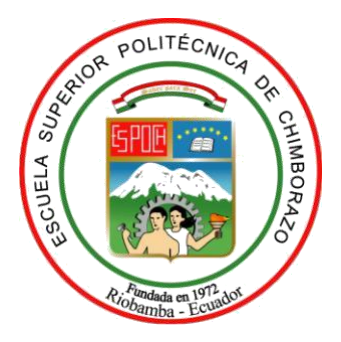

# **ESCUELA SUPERIOR POLITÉCNICA DE CHIMBORAZO FACULTAD DE CIENCIAS CARRERA BIOFÍSICA**

# **"SIMULACIÓN DE LOS MODELOS MATEMÁTICOS BIDOMINIO Y DESFIBRILACIÓN PARA ESTUDIAR EL RESTABLECIMIENTO DEL RITMO CARDIACO, UTILIZANDO EL SOFTWARE LIBRE SCILAB"**

**Trabajo de Titulación**

Tipo: Proyecto de Investigación

Presentado para optar al grado académico de:

# **BIOFÍSICA**

### **AUTORES:** LEYDI MICHELLE CHERREZ MONAR JOSELYN ALEXANDRA MIRANDA MASAQUIZA

**DIRECTOR:** Mat. MARCELO CORTEZ BONILLA

Riobamba-Ecuador

2020

### **© 2019**, **Leydi Michelle Cherrez Monar, Joselyn Alexandra Miranda Masaquiza**

Se autoriza la reproducción total o parcial, con fines académicos, por cualquier medio o procedimiento, incluyendo la cita bibliográfica del documento, siempre y cuando se reconozca el Derecho de Autor.

Nosotras, **LEYDI MICHELLE CHERREZ MONAR y JOSELYN ALEXANDRA MIRANDA MASAQUIZA,** declaramos que el presente trabajo de titulación es de nuestra autoría y los resultados del mismo son auténticos. Los textos en el documento que previenen de otras fuentes están debidamente citados y referencias.

Como autoras asumimos la responsabilidad legal y académica de los contenidos de este trabajo de titulación. El patrimonio intelectual de la Tesis de Grado pertenece a la Escuela Superior Politécnica de Chimborazo.

 $\frac{1}{2}$  , the contract of the contract of the contract of the contract of the contract of the contract of the contract of the contract of the contract of the contract of the contract of the contract of the contract of t

Fecha: Riobamba, 22 de Enero del 2020

Leyd

Leydi Michelle Cherrez Monar CI. 020241384-5

Joseph Mirgado

Joselyn Alexandra Miranda Masaquiza CI. 060472165-4

\_\_\_\_\_\_\_\_\_\_\_\_\_\_\_\_\_\_\_\_\_\_\_\_\_\_\_\_\_\_\_\_

## **ESCUELA SUPERIOR POLITÉCNICA DE CHIMBORAZO FACULTAD DE CIENCIAS CARRERA BIOFÍSICA**

El tribunal del trabajo de titulación certifica que: El trabajo de titulación: Tipo Investigativo, "**SIMULACIÓN DE LOS MODELOS MATEMÁTICOS BIDOMINIO Y DESFIBRILACIÓN PARA ESTUDIAR EL RESTABLECIMIENTO DEL RITMO CARDIACO, UTILIZANDO EL SOFTWARE LIBRE SCILAB"**, de responsabilidad de las señoritas Leydi Michelle Cherrez Monar y Joselyn Alexandra Miranda Masaquiza, ha sido minuciosamente revisado por los Miembros del Tribunal del trabajo de titulación, quedando autorizada su presentación.

**FIRMA FECHA**

Biof. Miguel Ángel Saez Paguay **PRESIDENTE DEL TRIBUNAL 2020 -22-01** 

Mat. Luis Marcelo Cortez Bonilla **DIRECTOR DEL TRABAJO DE TITULACIÓN**<br> **2020 -22-01**<br> **Dr.** Richard Williams Pachacama Choca

Dr. Richard Willians Pachacama Choca **MIEMBRO DEL TRIBUNAL 2020 -22-01**

#### **DEDICATORIA**

Dedico con humildad y cariño el presente Trabajo de Titulación primeramente a Dios por darme fortaleza para seguir cuando se han presentado momentos difíciles y darme sabiduría para concluir con mis estudios.

A mi amada madre, que con su amor y sacrificio me ha enseñado que con paciencia todo se puede llegar a lograr.

A mis queridos abuelos, por su amor y ayuda incondicional durante todo el transcurso de mi vida, quienes con sus palabras de aliento me han motivado a seguir adelante para poder cumplir con mis metas.

A mi familia, principalmente tía Nelly y Judith por el apoyo y motivación brindada en este proceso para seguir creciendo día a día.

#### **LEYDI**

El presente trabajo se lo dedico con amor a mi Dios por guiarme por el buen camino, darme fuerzas para seguir adelante y por haber puesto en mi camino a aquellas personas que han sido mi soporte y compañía durante todo el periodo de estudio.

A mi amado abuelo Crisanto, quien durante mi niñez me enseño buenos principios, valores y hoy en día desde el cielo ha guiado mi camino para cumplir el sueño que ambos anhelábamos.

A mi querida madre Rosa por acompañarme desde el día uno en esta etapa y por formarme con buenos sentimientos, hábitos y valores, lo cual me ha ayudado a salir adelante en los momentos más difíciles.

A mis tíos Néstor y Simón quienes han velado por mi durante este arduo camino para convertirme en una profesional y por ultimo pero no por eso menos importante a mi hermana quien me enseñó que incluso la tarea más grande se puede lograr si se hace un paso a la vez.

 **JOSELYN**

#### **AGRADECIMIENTO**

A dios, por bendecirme, darme sabiduría y fuerza para llegar a finalizar con éxito este sueño anhelado.

A mi madre y abuelos, por apoyarme en todo momento, por haberme dado la oportunidad de tener una buena educación y sobre todo por ser uno de los ejemplos más grandes a seguir.

A mi tía Nelly, por brindarme su ayuda durante este proceso y enseñarme que la familia siempre debe estar unida en momentos buenos y malos.

Quiero extender un agradecimiento a todos los docentes de la carrera de Biofísica por impartir sus conocimientos y formar profesionales de bien. Especialmente a mis tutores Mat Marcelo Cortez y Dr. Richard Pachacama por su predisposición y dedicación de tiempo en el presente trabajo llegando a culminarlo de la mejor manera

#### **LEYDI**

#### *Valora a quién esté contigo, aunque no tengas nada. Joselyn Miranda*

A Dios por ser mi guía y acompañarme en el transcurso de mi vida, brindándome paciencia y sabiduría para culminar con éxito mis metas propuestas.

Mi profundo agradecimiento a todos los docentes y autoridades de la Escuela Superior Politécnica de Chimborazo en especial a la Facultad de Ciencias, carrera de Biofísica, que con su sabiduría, conocimiento y apoyo motivaron a desarrollarme como persona y como profesional.

Con todo mi corazón le doy gracias a mi querida madre, que con su amor, esfuerzo, cariño y apoyo incondicional, he podido alcanzar una meta más en mi vida.

A mis tutores Mat. Marcelo Cortez y Dr. Richard Pachacama, quienes con su experiencia, conocimiento y motivación me orientaron en la investigación y sobre todo por la amistad brindada en los momentos más difíciles de mi vida.

#### **JOSELYN**

#### **TABLA DE CONTENIDO**

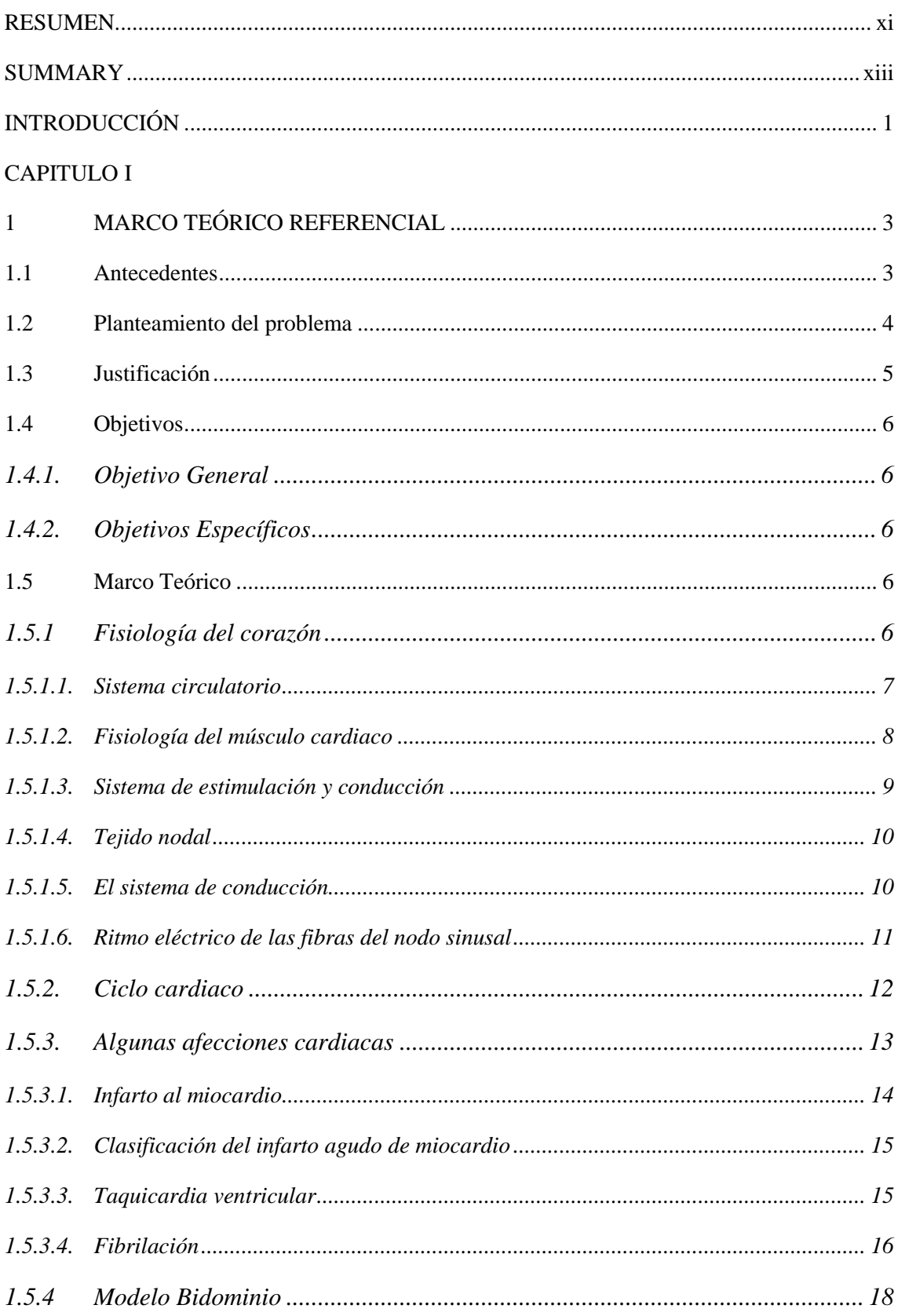

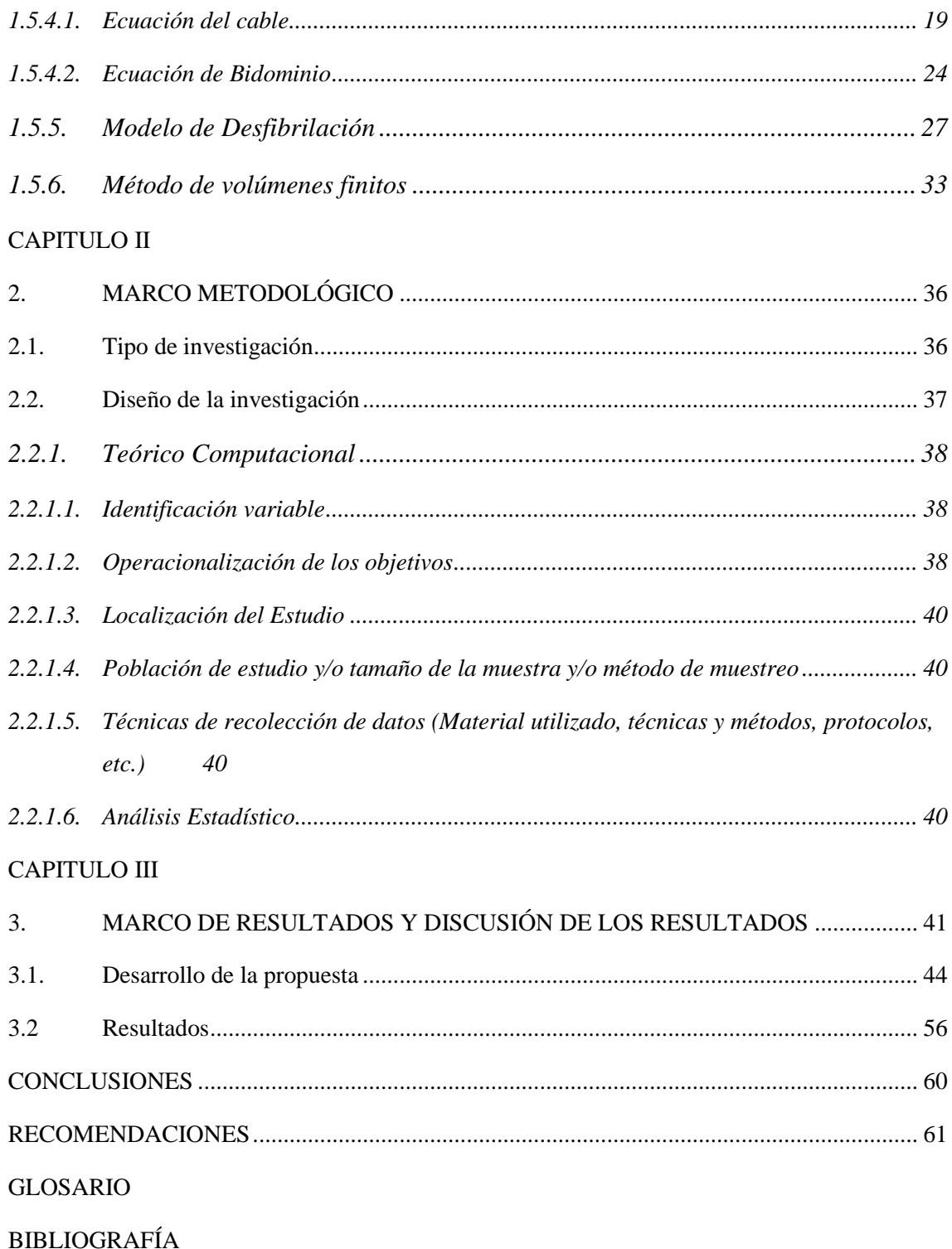

### **ÍNDICE DE TABLAS**

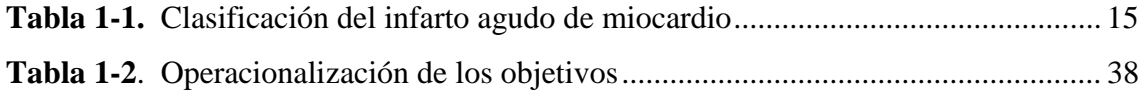

### **ÍNDICE DE FIGURAS**

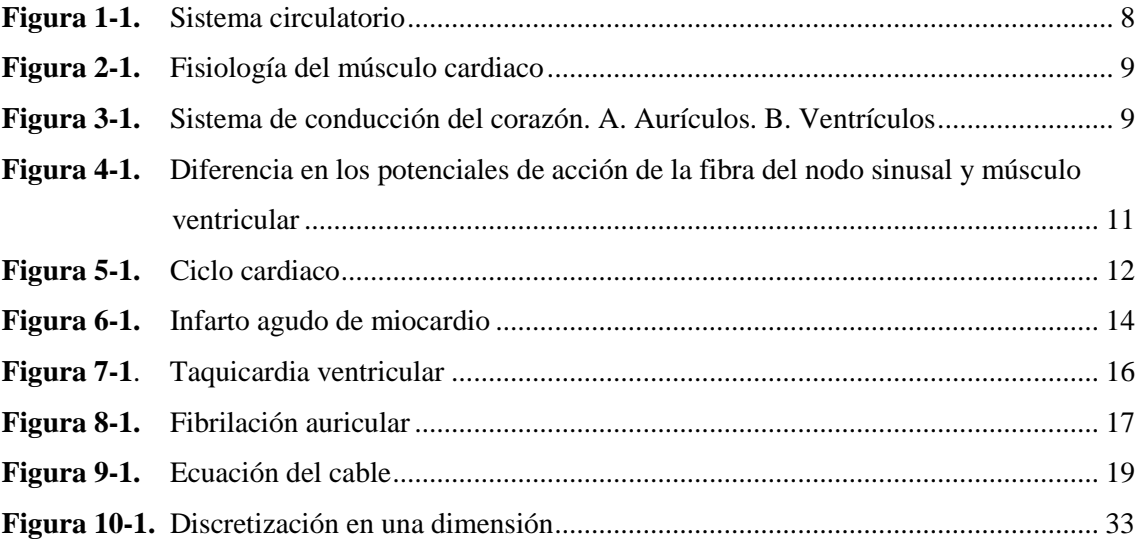

## <span id="page-10-0"></span>**ÍNDICE DE GRÁFICOS**

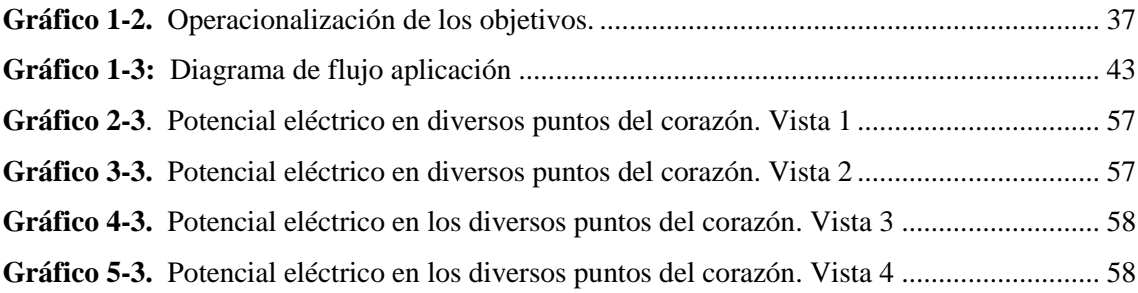

#### **RESUMEN**

El presente trabajo de titulación tuvo como finalidad simular los modelos matemáticos Bidominio y Desfibrilación para estudiar el restablecimiento del ritmo cardiaco, utilizando el software libre Scilab, para lo cual se parte de una revisión bibliográfica, de los principales problemas cardíacos que se presentan y de los modelos Bidominio y Desfibrilación para descargas eléctricas aplicadas en pacientes con fibrilación ventricular. La investigación se basó en una metodología cuantitativa, debido a que se utilizó datos numéricos que representaron una aproximación realista a lo que ocurre al aplicar voltaje al tejido cardiaco. Con la utilización del programa Scilab se simuló los modelos matemáticos Bidominio y Desfibrilación que mediante el ingreso de datos para emular la señal por medio de ecuaciones se pudieron visualizar para detectar problemas del corazón. Finalmente se concluyó que con la aplicación del método de volúmenes finitos se puede presentar una mayor aproximación a la realidad, debido a que se encuentra asociado a la geometría de malla y a las funciones test, por lo cual el esfuerzo computacional en este esquema es menor, puesto que no se requiere que los volúmenes sean discretizados en sus pasos temporales de manera explícita.

**PALABRAS CLAVES:** <BIOFÍSICA>, <BIDOMINIO>, <DESFRIBRILACIÓN>, < SCILAB (SOFTWARE)>, <RITMO CARDIACO>, <POTENCIA ELÉCTRICA>, <MODELOS MATEMÁTICOS>.

 $- 233$ FROCESOS TÉCNICOS Y ANALISIS REVISION IN REGIONAL PRODUCTION

<span id="page-11-0"></span>xii

#### **SUMMARY**

This degree work was conducted in order to simulate the mathematical models Bidominium and Defibrillation to study the heart rhythm restoration, by using the free Scilab software, through a bibliographic review which is analized on, the main cardic problems that are demonstrated and the Bidominium and Defibrillation models for electric shocks applied on patients with ventricular fibrillation. The research was base on a quantitative methodology, because numerical data was used that represented a realistic approximation to what happens when applying voltaje to the cardic tissue. Upon using the Scilab program, the mathematical models Bidomio and Defibrillation were simulated that, by means of data entries to emulate the signal through equations, they could be visualized in order to detect heart problems. Finally, it was concluded that with the finite volumen method application, a greater approximation to reality can be presented, for this reason, it is associated with the mesh geometry and the test functions, so the computational effort in this scheme is lower, since volumes are not required to be descretised in their temporary steps explicitly.

**KEY RORDS: <**BIOPHYSICS>, <BIDOMINIUM>, <DEFIBRILLATION>, <SCILAB (SOFTWARE)>, <HEART RATE>, <ELECTRICAL POWER>, <MATHEMATICAL  $MODELS >$ .

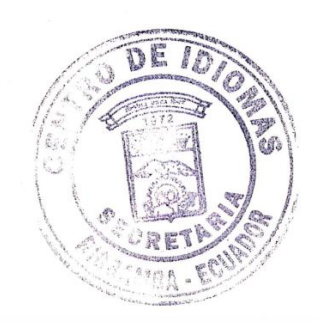

#### <span id="page-13-0"></span>**INTRODUCCIÓN**

A nivel mundial, las enfermedades de corazón son la primera causa de mortalidad, seguidas del cáncer y enfermedades respiratorias, encontrándose entre las más comunes el infarto agudo de miocardio, el ictus, la angina de pecho, la fibrilación auricular y la insuficiencia cardiaca. El tratamiento para contrarrestar la fibrilación ventricular, es la desfibrilación, que consiste en aplicar una descarga eléctrica (en amperes) a través del corazón por breves periodos de tiempo. La función de la desfibrilación es despolarizar temporalmente al corazón que está latiendo de manera irregular (Luo, y otros, 1991), con este procedimiento se pretende regular de nuevo el ritmo cardiaco.

Además, la propagación de la actividad eléctrica en el corazón humano puede ser modelada matemáticamente por las ecuaciones de Bidominio. Estas ecuaciones representan un modelo de reacción-difusión de múltiples escalas que consiste en un conjunto de ecuaciones diferenciales ordinarias que gobiernan la dinámica a nivel celular junto con un conjunto de ecuaciones diferenciales parciales que gobiernan la dinámica a nivel de tejido. Por lo general, se requiere un cálculo significativo para generar datos clínicamente útiles a partir de las ecuaciones de Bidominio.

Con lo expuesto anteriormente en el presente trabajo se realiza una investigación teóricacomputacional de la desfibrilación cardiaca, con un enfoque cuantitativo, el mismo que consta de tres capítulos estructurados de la siguiente forma:

En el capítulo I se realiza una descripción del marco referencial, los antecedentes, el planteamiento del problema, la justificación de la investigación y los objetivos que se desean alcanzar con el desarrollo del trabajo, además se realiza una descripción de las bases teóricas que sustentan los conceptos fundamentales para un mejor entendimiento del modelo Bidominio y de Desfibrilación.

En el capítulo II, se plantea el marco metodológico, señalando el tipo y diseño de la investigación, el procedimiento a seguir, la operacionalización de los objetivos, la localización del estudio y la manera en la que se realiza el análisis matemático.

En el capítulo III, se detallan los resultados obtenidos, se muestra el código del programa generado en SCILAB y las gráficas de los modelos simulados.

Finalmente se redactan las conclusiones y recomendaciones de la investigación, las mismas que guardan relación a los objetivos planteados y se presenta la bibliografía utilizada para el desarrollo de la misma.

#### **CAPITULO I**

#### <span id="page-15-1"></span><span id="page-15-0"></span>**1 MARCO TEÓRICO REFERENCIAL**

#### <span id="page-15-2"></span>**1.1 Antecedentes**

Para la realización del presente trabajo se tomaron como base algunos trabajos que se detallan a continuación:

Ruíz (2010) desarrolló su investigación con el título: "Estudio de la vulnerabilidad a reentradas a través de modelos matemáticos y simulación de la aurícula humana" con el objetivo de determinar el efecto de la dilatación auricular en la vulnerabilidad a reentradas por medio de la simulación en modelos 3D de aurícula humana, para lo cual se requiere llegar a un proceso de homogenización espacial de difusión por medio de los *gap junctions*, que lleva a los modelos de propagación continua Bidominio y Monodominio. Dicha investigación tuvo como resultado cuatro modelos detallados anatómicos eficientes y realistas de la aurícula humana, con la cual se pueden modelar otras patologías electrofisiológicas basadas en el modelo obtenido.

Además, Rodríguez, y otros (2012) realizaron su trabajo investigativo con el tema: "Algún aspecto de la actividad eléctrica en el tejido cardiaco utilizando elementos finitos" con la finalidad de conocer y describir el proceso eléctrico en el tejido cardiaco como un fenómeno que puede ser modelado de forma matemática, para lo cual se utilizó el método de elementos finitos usando funciones bases del tipo lineal para resolver el problema de la ecuación Bidominio para la región 2D que comprendería la sección transversal del torso, así también se realizó una malla triangular con la utilización del método "Dist Mesh" de Matlab, con lo cual se pudo determinar que el sistema eléctrico que rige el corazón es muy variable, puesto que depende de las corrientes externas que influyen sobre dicho sistema.

Gonzalez, y otros (2014), en su investigación denominada "Algunas consideraciones del modelo Bidominio basado en el método de volúmenes finitos", estudiaron la actividad eléctrica cardiaca por medio del modelo del Bidominio, describiendo el comportamiento eléctrico del tejido cardiaco basándose en el flujo de corriente, mediante el uso del esquema de volúmenes finitos construido sobre mallas rectangulares, realizando un análisis cualitativo de acuerdo a las simulaciones realizadas.

Esta investigación demostró la formulación del modelo Bidominio, introducción al esquema de volúmenes finitos y simulación, con el propósito de conocer algunas de las propiedades especiales del musculo cardiaco y el funcionamiento del corazón en general.

Así también Osorio (2016), realizó el trabajo investigativo con el tema "Propagación del potencial eléctrico en tejido 2D de aurícula humana utilizando unidades de procesamiento grafico (GPU)". Este trabajo se enmarca en implementar la propagación del potencial eléctrico con algoritmos mediante modelos matemáticos para la solución de ecuaciones ordinarias no lineales y parciales y se han establecido diversas técnicas computacionales para disminuir los tiempos de ejecución de nuevos algoritmos y su complejidad. El estudio demostró como resultado la construcción de un modelo eléctrico cardiaco de 2D como herramienta de simulación de patologías médicas.

#### <span id="page-16-0"></span>**1.2 Planteamiento del problema**

Actualmente los padecimientos cardiacos suponen la primera causa de muerte en todo el mundo, sin presentar distinciones relevantes por el sexo o la etnia, pues de acuerdo a la Organización Mundial de la Salud en el año 2008, estas enfermedades representaron el 30% de las muertes registradas en el mundo (Gutiérrez, 2014), siendo la más común la Fibrilación Ventricular o Taquicardia Ventricular, la misma que se manifiesta con un ritmo acelerado y caótico del corazón, que impide el bombeo de la sangre al resto del organismo (Ciro, y otros, 2008). Se necesita una descarga eléctrica de desfibrilación para corregir el ritmo del corazón, esto conlleva al estudio de modelos matemáticos para el análisis de la dinámica y el comportamiento de estas descargas eléctricas.

El comportamiento eléctrico del tejido cardiaco es representado mediante el modelo Bidominio, donde el tejido cardiaco se considera compuesto por dos dominios intracelular y extracelular, interpenetrados y superpuestos, considerados continuos, que ocupan por completo el volumen del corazón, dichos tejidos se encuentran separados por la membrana celular cardíaca que actúa como un aislante; el modelo Bidominio se basa en un enfoque de volumen promedio, equivalente a un modelo de cable multidimensional, que describe los potenciales eléctricos promedio y los flujos de corriente intracelular y extracelular del músculo cardíaco (Gonzalez, y otros, 2014).

Son muy pocas las personas que han tenido la oportunidad de conocer un desfibrilador y mucho menos haberlo utilizado, se ignora los principios básicos y lo que es más importante el lugar que ocupa en la secuencia de maniobras de reanimación, en esta circunstancia, el paciente necesita de una descarga eléctrica de desfibrilación para corregir su ritmo cardiaco, por lo tanto es necesario

estudiar cuantitativamente los modelos matemáticos que permitan el análisis de la dinámica y el comportamiento de estas descargas eléctricas que recorren el tejido cardiaco.

#### <span id="page-17-0"></span>**1.3 Justificación**

La ecuación del cable, los principios de Kirchhoff y Ley de Ohm son la principal base matemática para entender el fenómeno de la fibrilación, entendida como una cardiopatía originada por una producción desordenada de potenciales eléctricos en diferentes puntos del corazón. La desfibrilación consiste en la aplicación de un choque eléctrico de corriente continua que se aplica para revertir distintos trastornos del ritmo cardiaco. La Desfibrilación se utiliza en los casos de parada cardiorespiratoria, con el paciente inconsciente, que presenta fibrilación ventricular o taquicardia ventricular sin pulso. En el caso de que la desfibrilación no se aplique o se aplique de una forma incorrecta puede causar la muerte del paciente (Ciro, y otros, 2008). La desfibrilación eléctrica es reconocida como el medio más efectivo para recuperar la vida, evitando o minimizando las secuelas. Se estima que por cada minuto que pasa sin aplicar esta técnica, la supervivencia disminuye entre un 7-10%, y que el empleo del desfibrilador en un plazo inferior a cinco minutos la aumenta, disminuyendo las secuelas (DESA, 2019).

El presente proyecto de investigación es de gran importancia práctica debido a que la creación de modelos o esquemas teóricos de los fenómenos electrofisiológicos que se basan en formulaciones matemáticas, facilitan la comprensión del comportamiento de diversas situaciones normales o patológicas cardiacas, convirtiéndose en instrumentos necesarios y complementarios para la prevención efectiva que impida el desencadenamiento de estas anomalías.

De acuerdo a lo expuesto el desarrollo de la investigación es totalmente factible debido a que la simulación de la desfibrilación utilizando los modelos Bidominio y Desfibrilación, representa una herramienta económica y viable que ayuda a la correcta aplicación, optimización y cuantificación de efectos de la descarga eléctrica sobre el corazón. La ejecución de este trabajo requiere de un desarrollo teórico y computacional, que implica un gasto módico en comparación con un estudio experimental.

#### <span id="page-18-0"></span>**1.4 Objetivos**

#### <span id="page-18-1"></span>*1.4.1. Objetivo General*

Simular los modelos matemáticos Bidominio y Desfibrilación para estudiar el restablecimiento del ritmo cardiaco, utilizando el software libre Scilab.

#### <span id="page-18-2"></span>*1.4.2. Objetivos Específicos*

- Estudiar los modelos Bidominio y Desfibrilación para descargas eléctricas aplicadas en pacientes con fibrilación ventricular.
- Simular los modelos matemáticos Bidominio y Desfibrilación utilizando un software libre Scilab.
- Comparar la aplicación estándar de Desfibrilación con técnicas obtenidas mediante la simulación de los modelos matemáticos.

#### <span id="page-18-3"></span>**1.5 Marco Teórico**

#### <span id="page-18-4"></span>*1.5.1 Fisiología del corazón*

El corazón es un órgano muscular impar considerado como hueco, ya que alberga cuatro cavidades en su interior. Se encuentra localizado en el mediastino antero-inferior. Su principal función es la de proveer sangre a todos los tejidos del cuerpo, la cual sigue el siguiente ciclo: la aurícula derecha es la primera cámara cardiaca a donde llega la sangre, en este lugar desembocan las venas cavas superior e inferior y el seno coronario que trae el drenaje venoso del corazón, el atrio derecho tiene comunicación con el ventrículo derecho, por medio de un orificio que enmarca la válvula tricúspide, y de ahí la sangre sale por la arteria pulmonar para oxigenarla en los pulmones. Una vez que la sangre es oxigenada regresa al atrio izquierdo por cuatro venas pulmonares y de allí pasa hacia el ventrículo izquierdo atravesando la válvula mitral; el ventrículo izquierdo se encarga de enviar la sangre hacia la circulación sistémica (Ramírez, 2009).

Sus paredes están formadas por el tejido muscular cardiaco, reforzado por bandas de tejidos conectivos. Tanto el corazón como todos los vasos están revestidos de una capa de células lisas y aplanadas, el endotelio, el cual evita que la sangre se coagule en el interior del sistema circulatorio. Este órgano vital se encuentra formado por tres capas: pericardio, miocardio y endocardio. El pericardio es una capa externa, como una lámina que lo envuelve por fuera, miocardio músculo cardiaco encargado de impulsar la sangre por el cuerpo mediante su contracción y el endocardio que es una capa fina que recubre el interior del corazón y las válvulas cardiacas (Ciro, y otros, 2008).

#### <span id="page-19-0"></span>*1.5.1.1. Sistema circulatorio*

El sistema circulatorio se encuentra formado por el corazón, una bomba muscular y un sistema cerrado de vasos que se encuentran constituidos por arterias, venas y capilares. Además, el sistema circulatorio ayuda a controlar la temperatura del cuerpo, a través de la regulación del flujo de sangre cerca de la superficie corporal; de igual forma ciertas células de este sistema intervienen en la defensa del cuerpo o inmunidad (Thibodeau, y otros, 2007).

Este sistema es el encargado de recibir los nutrientes que se derivan de la digestión y absorbidos en el intestino, y los distribuye por todas las células del organismo. La circulación de la sangre y la adecuada provisión de nutrientes asegura el suministro de oxígeno y hormonas a todas las células del organismo y de la misma manera lleva a los órganos excretores los productos de desecho que resultan del metabolismo (Sepúlveda, y otros, 2014).

El camino de la circulación es el que se describe en la Figura 1-1, inicia el recorrido de la sangre en el ventrículo derecho (1) y se bombea la sangre por la vía (2), hacia las dos arterias pulmonares. Cuando la sangre fluye a través de los capilares pulmonares (3), estos descargan  $CO_2$  y cargan  $O_2$ a la sangre. La sangre rica en oxígeno fluye de la aurícula izquierda hacia el ventrículo izquierdo (5) (cuando el ventrículo se abre, la aurícula se contrae). La sangre del ventrículo izquierdo pasa a la aorta (6), que lleva la sangre rica en oxígeno al sistema superior (7) y tiene también una ramificación de arterias hacia abajo (8), que abastece los órganos abdominales y a la parte más baja del cuerpo. Las arterias transportan la sangre a través de las arteriolas, las cuales por turnos la transporta hacia los capilares. Los capilares se reúnen en vénulas que drenan e intercambian la sangre rica en oxígeno por sangre pobre en él. La sangre pobre en oxígeno de la parte superior del cuerpo es llevada por una vena grande, la cava superior (9). Igualmente ocurre con la sangre pobre en oxígeno que es drenada y llevada desde la parte inferior por medio de la vena cava inferior (10). Las dos venas cavas llevan su sangre a la aurícula derecha (11). Cuando el flujo de sangre pasa de la aurícula derecha, al ventrículo derecho se completa el recorrido de la sangre por el cuerpo humano (Gonzalez, y otros, 2014).

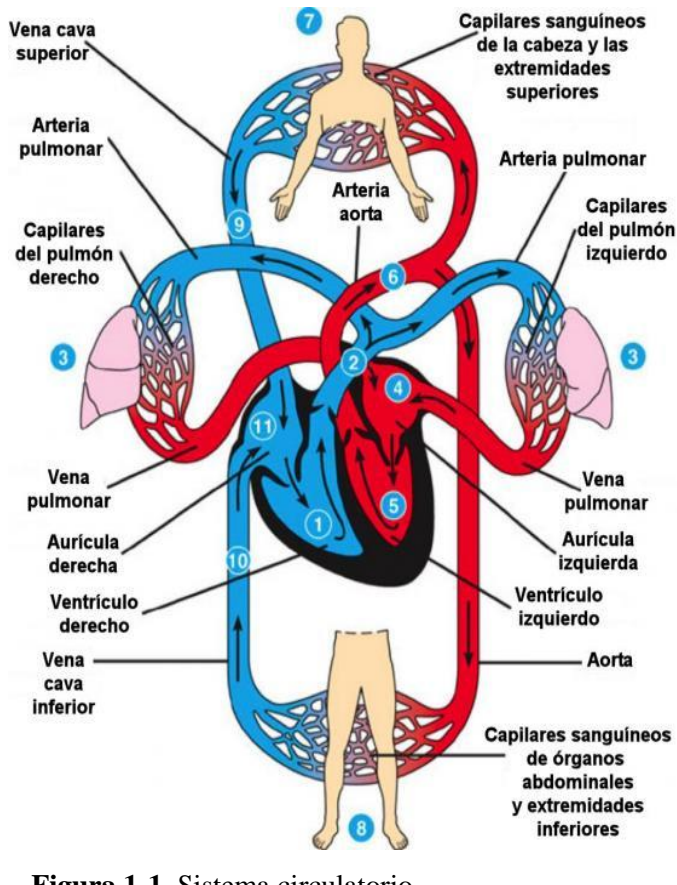

<span id="page-20-1"></span> **Figura 1-1.** Sistema circulatorio  **Fuente:** (Gonzalez, y otros, 2014)

#### <span id="page-20-0"></span>*1.5.1.2. Fisiología del músculo cardiaco*

El corazón se encuentra formado por tres tipos de músculo cardiaco que son: músculo auricular, músculo ventricular y fibras musculares excitadoras y de conducción especializadas. El músculo auricular y ventricular se contrae de forma similar al músculo esquelético con la diferencia que la duración de la contracción es mucho mayor. Sin embargo, las fibras especializadas de la excitación y la conducción se contraen únicamente de manera débil debido a que contienen pocas fibrillas contráctiles; mientras que presentan descargas eléctricas rítmicas automáticas a manera de potencial de conducción de los potenciales de acción por todo el corazón, dando forma así a un sistema excitador que controla el latido rítmico cardiaco (Aguirre, 2018).

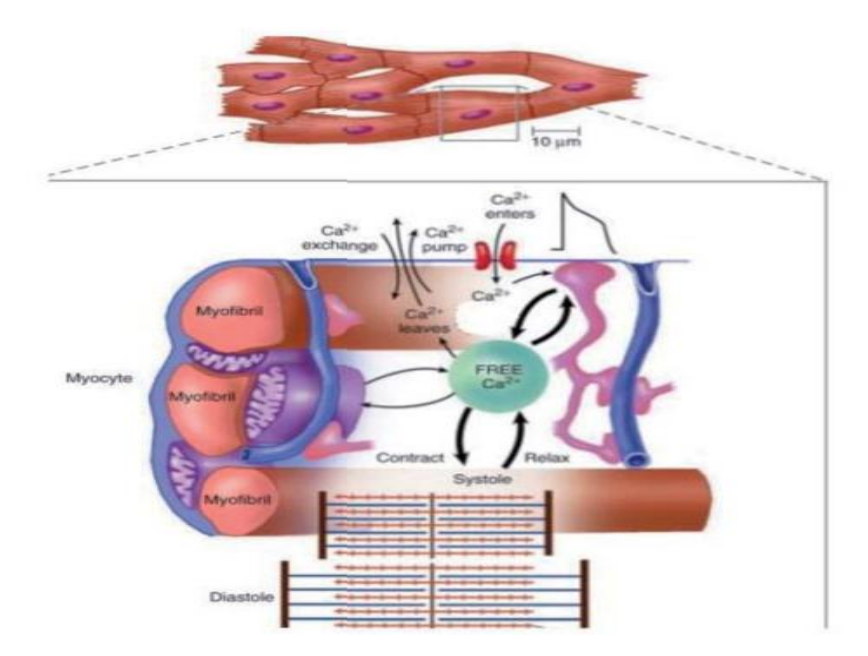

<span id="page-21-1"></span>**Figura 2-1.** Fisiología del músculo cardiaco **Fuente:** *(Ramírez, 2009)*

#### <span id="page-21-0"></span>*1.5.1.3. Sistema de estimulación y conducción*

El sistema de conducción de los impulsos que coordinan el ciclo cardiaco como se puede observar en la Figura 3-1, consiste en células de músculo cardiaco y fibras de conducción especializadas para dar inicio a los impulsos y llevarlos rápidamente a través del corazón. En el tejido nodal empieza el latido cardiaco y se encarga de coordinar las contracciones de las cuatro cámaras cardiacas (Moore, y otros, 2007).

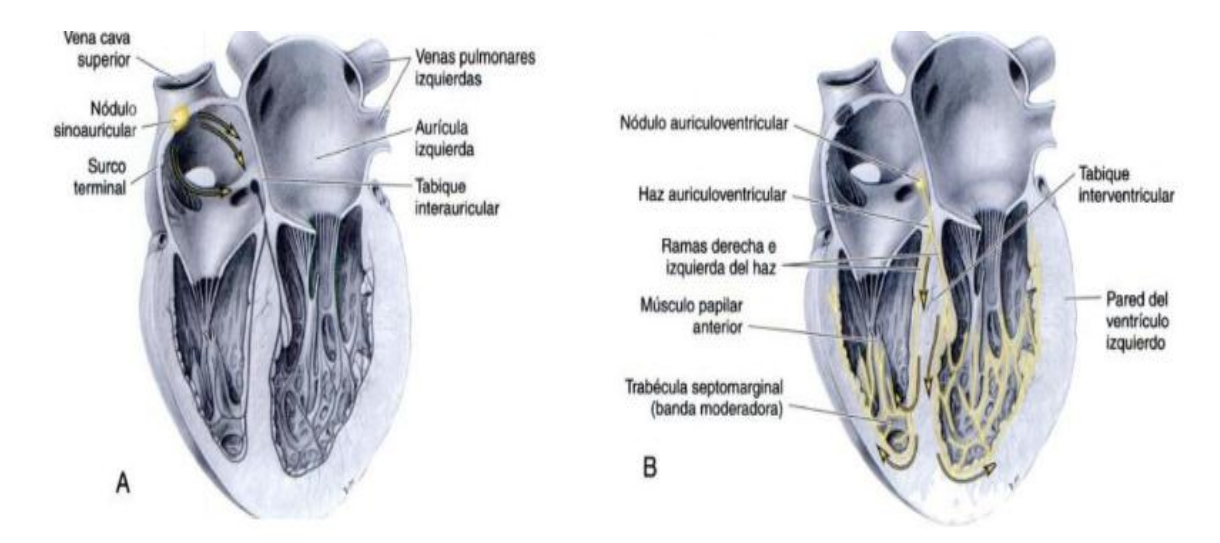

<span id="page-21-2"></span>**Figura 3-1.** Sistema de conducción del corazón. A. Aurículos. B. Ventrículos **Fuente:** (Moore, y otros, 2007)

El sistema de conducción se encuentra comprendido por lo siguiente:

- Nódulo sino-auricular (Nódulo SA)
- Nódulo auricolo-ventricular (Nódulo AV)
- Fascículo auricolo-ventricular (Haz de Hiss)
- Fibra de Pukinje

El impulso rítmico normal se genera en el nodo sinusal y las vías internodales conducen el impulso rítmico a partir del nodo sinusal hasta la auriculoventricular. Para el nodo auriculoventricular, el impulso se demora un tiempo para pasar a los ventrículos debido a que procede de las aurículas. El estímulo cardiaco es conducido por las ramas de derecha e izquierda de las fibras de Purkinje a cada una de las partes de los ventrículos. Debajo del endocardio, las fibras de Purkinje se encuentran localizadas en las paredes internas ventriculares del corazón. (Gonzalez, y otros, 2014).

#### <span id="page-22-0"></span>*1.5.1.4. Tejido nodal*

El tejido nodal se encuentra formado por fibras musculares especializadas, este se encarga de regular el latido cardiaco que consta de una contracción o sístole, seguida de relajación o diástole. Este tejido se encuentra repartido de manera heterogénea en el miocardio (músculo cardiaco) sus células forman dos nódulos que son: nodos sino auriculares, y nodo auriculoventricular, unidos entre ellos por una pared de células nodales (Ciro, y otros, 2008).

Desde el nodo auriculoventricular desciende un haz de fibras que se arborizan a lo largo de los ventrículos. El nodo sinusal desencadena el latido cardiaco y se encarga de regular la frecuencia de contracción, de acuerdo a ello se lo denomina marcapasos. A intervalos regulares se propaga una onda contráctil de este nodo sinoauricular por la musculatura auricular, el cual, al llegar al nodo auriculoventricular el impulso se propaga a los ventrículos por el haz de tejido nodal. En realidad no existe conexión muscular entre aurículas y ventrículos; la correlación que existe entre sus respectivas contracciones se alcanza únicamente por el tejido nodal especial, el mismo que propaga los impulsos con una rapidez de casi 10 veces mayor que la del músculo ordinario (Rodríguez, y otros, 2012).

#### <span id="page-22-1"></span>*1.5.1.5. El sistema de conducción*

El sistema de conducción cardiaco se forma con tejido miocárdico especializado que posee como características principales tener automatismo y una velocidad de conducción mayor a la del resto del miocardio (Alexánderson, y otros, 2014).

Este sistema se encuentra organizado de tal manera que el estímulo cardíaco no pase con excesiva rapidez; este retraso de 0.16 segundos otorga tiempo para que las aurículas vacíen el contenido a los ventrículos antes de que comience la contracción ventricular. El nodo auriculoventricular y las fibras de conducción contiguas son las responsables de este atraso del estímulo cardiaco.

La conducción lenta es producto del tamaño considerable, en relación a las fibras musculares auriculares, pero la más importante se deben a dos factores: el primero tiene que ver con que los potenciales de reposo de la membrana son considerablemente menos negativos que el resto del miocardio, y el segundo se relaciona con la existencia de pocas uniones permeables laxas (*gap junctions*) entre las sucesivas células musculares (Ciro, y otros, 2008).

#### <span id="page-23-0"></span>*1.5.1.6. Ritmo eléctrico de las fibras del nodo sinusal*

El nodo sinusal es la estructura que tiene el mayor automatismo en el corazón y produce estímulos a una frecuencia de 70 a 80 lpm, lo cual lo convierte en el marcapasos principal del órgano cardiaco. El motivo por el cual el nodo sinusal emite una frecuencia mayor es debido a un potencial de reposo menor en relación al del miocardio inespecífico (-60 mV en comparación con -90 mV de las fibras ventriculares); esta menor negatividad es debido a que las membranas celulares dentro del nodo sinusal son permeables a sodio y calcio. La entrada progresiva de sodio y calcio a las células del nodo sinusal durante el periodo diastólico (cuarta fase del potencial de acción) ocasiona despolarización progresiva (Alexánderson, y otros, 2014).

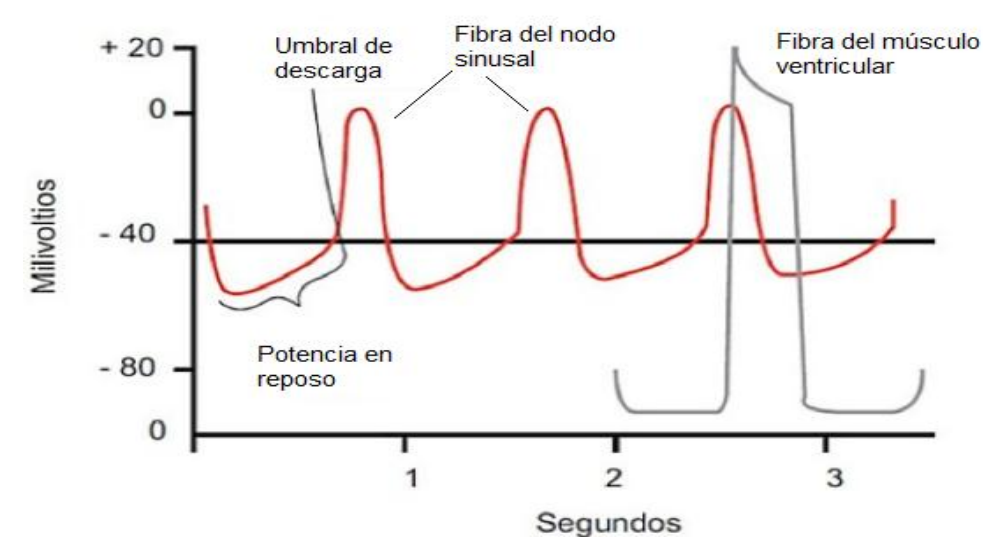

<span id="page-23-1"></span>**Figura 4-1.** Diferencia en los potenciales de acción de la fibra del nodo sinusal y músculo ventricular

**Fuente:** *(Alexánderson, y otros, 2014)*

Como se observa en la figura 4-1, cuando el potencial de reposo en el nodo sinusal alcanza un umbral de -40 mV, los canales de sodio y calcio se activan y originan el potencial de acción. En consecuencia, es la permeabilidad al sodio y calcio en el trascurso de la cuarta fase del potencial de acción lo que permite la despolarización diastólica de las fibras del nodo sinusal y manifiesta su automatismo y capacidad de autoexcitación (Alexánderson, y otros, 2014), es decir, el comienzo del potencial de acción se debe a la apertura de los canales rápidos de sodio durante diez milésimas de segundo, que se observa en el músculo ventricular (Gonzalez, y otros, 2014).

#### <span id="page-24-0"></span>*1.5.2. Ciclo cardiaco*

El ciclo cardiaco es definido como el conjunto de fenómenos eléctricos, mecánicos, acústicos y hemorreológicos que interactúan entre ellos y se superponen unos a otros en el tiempo que dura en un latido cardiaco. Este ciclo tiene una duración de 80 mseg, mismo que puede dividirse en dos partes básicas que son: sístole o contracción y diástole o relajación como se puede observar en la figura 5-1. La sístole representa la tercera parte de duración total del ciclo cardiaco (30mseg) y es el periodo en el cual los dos ventrículos se contraen y vacían su contenido en las arterias pulmonar y aorta de manera respectiva. En este periodo de tiempo, las válvulas aórtica y pulmonar se abren para facilitar la expulsión del contenido ventricular, mientras que las válvulas tricúspide y mitral se encontrarán cerradas, con la finalidad de evitar el flujo retrógrado de sangre de las cavidades ventriculares a las auriculares y de que el exclusivo aporte de volumen sanguíneo que este posea sea el que corresponde al retorno venoso sistémico y pulmonar, de forma respectiva (Alexánderson, y otros, 2014).

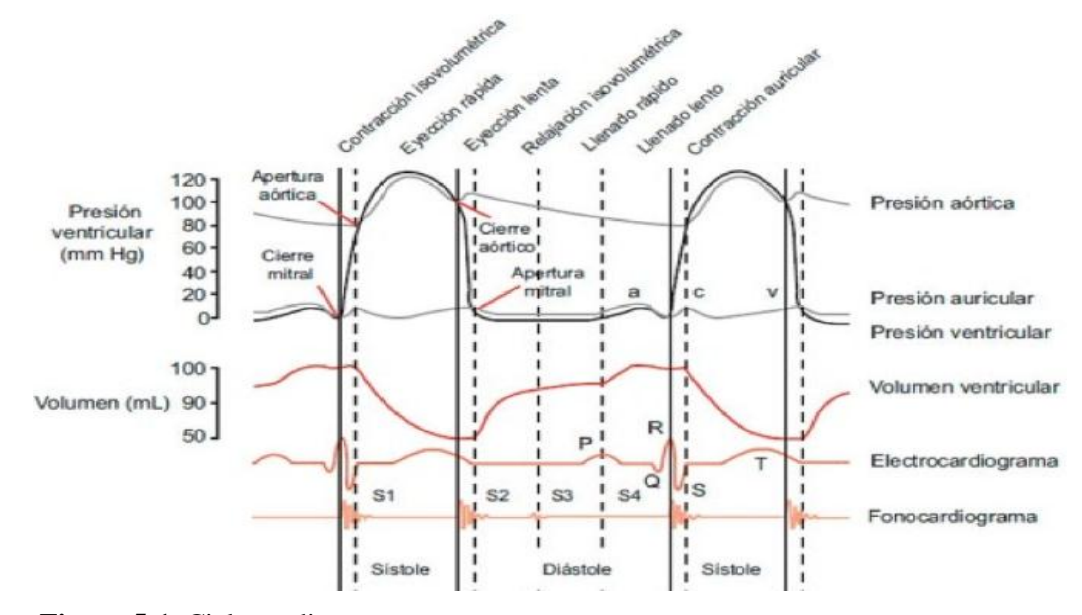

<span id="page-24-1"></span>**Figura 5-1.** Ciclo cardiaco

**Fuente:** *(Alexánderson, y otros, 2014)*

La diástole representa las dos terceras partes del ciclo cardiaco que son 50 mseg; es la etapa en la que los ventrículos se relajan y existe un flujo sanguíneo de las cavidades auriculares derecha e izquierda hacia sus ventrículos correspondientes. El flujo sanguíneo que se menciona permanece pasivo durante casi la totalidad de la diástole, debido al gradiente de presión que existe entre las aurículas y los ventrículos; la contracción auricular se presenta únicamente al término de la diástole y ello permite el paso de una cantidad extra de sangre hacia los ventrículos (Alexánderson, y otros, 2014).

Tanto la sístole como diástole se subdividen a su vez en fases, las mismas que describen de manera detallada los procesos que se efectúan durante el ciclo cardiaco (Ciro, y otros, 2008):

- Sístole auricular: la onda de contracción se propaga a lo largo de la aurícula, impulsada por el nodo sinusal, obligando que la sangre llene los ventrículos.
- Sístole ventricular: el musculo de la pared ventricular se contrae, estimulado por el impulso del haz propagado de tejido nodal, procedente del nodo auriculoventricular, en los ventrículos la presión aumenta rápidamente.
- Periodo de aumento de presión: en los ventrículos la presión aumenta rápidamente, hasta que se equilibra con las arterias, permanecen cerradas las válvulas semilunares sin dejar entrar o salir sangre.
- Diástole ventricular: los ventrículos al entrar en reposo, desciende su presión interna hasta ser menos a la de las arterias, por el motivo que las válvulas semilunares se cierran de golpe y se nota el segundo ruido cardiaco.
- Periodo de descenso de la presión: las válvulas semilunares después de su cierre, siguen relajándose las paredes ventriculares. Permanecen cerradas las válvulas tricúspide y mitral debido que la presión ventricular es mayor que la auricular.

#### <span id="page-25-0"></span>*1.5.3. Algunas afecciones cardiacas*

Las enfermedades cardiovasculares se originan por trastornos del corazón y los vasos sanguíneos, es por ello que las alteraciones de cualquier parte del corazón, incluidas las aurículas, el sistema de Purkinje, o los ventrículos, pueden causar una descarga rítmica de impulsos que se extienden a todas direcciones por la totalidad del corazón (Gonzalez, y otros, 2014).

Entre las afecciones cardiacas más comunes se pueden mencionar las siguientes:

#### <span id="page-26-0"></span>*1.5.3.1. Infarto al miocardio*

El infarto agudo de miocardio que se conoce también como el ataque al corazón, es la muerte de una porción del músculo cardiaco producido cuando se obstruye de forma completa el flujo sanguíneo en una de las arterias coronarias. De esta forma, el infarto agudo de miocardio reúne todos los requisitos para ser considerado como una urgencia médica. Las manifestaciones del infarto se presentan de manera súbita, y el riesgo de complicaciones graves a corto plazo es elevado (Fernández, 2019).

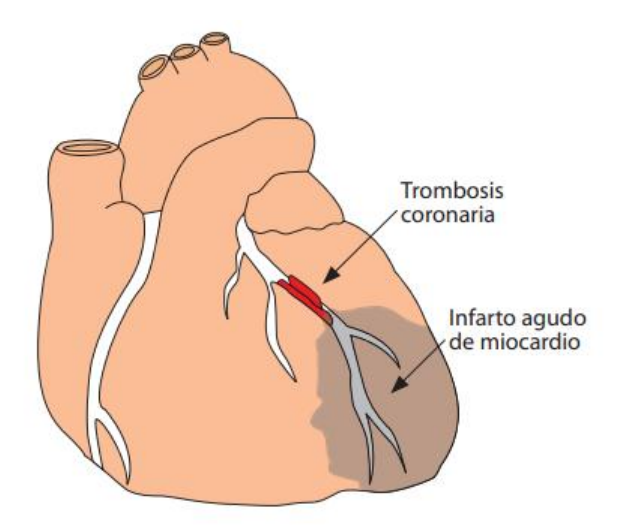

**Figura 6-1.** Infarto agudo de miocardio **Fuente:** *(Fernández, 2019)*

<span id="page-26-1"></span>Cuando se rompe una placa de ateroma en la pared de una arteria coronaria, de manera rápida se forma sobre esta un coágulo que puede ocasionar una obstrucción de manera completa y brusca la luz de la arteria, lo que interrumpe el flujo sanguíneo y dejando una porción del músculo cardiaco sin irrigación, al momento que sucede esto, esa parte del corazón deja de contraerse. Si el músculo cardiaco no posee oxígeno y nutrientes durante demasiado tiempo, por lo general más de 20 minutos, el tejido de esa zona muere y no se regenera, lo que desarrolla un infarto agudo de miocardio (Fernández, 2019).

#### <span id="page-27-0"></span>*1.5.3.2. Clasificación del infarto agudo de miocardio*

El infarto agudo de miocardio se puede clasificar en:

| Según características clínicas             |                                                               |
|--------------------------------------------|---------------------------------------------------------------|
| Tipo 1                                     | Es el IAM espontáneo que se relaciona a isquemia que se       |
|                                            | debe a un evento coronario primario.                          |
| Tipo 2                                     | Se debe al incremento de la demanda de O <sub>2</sub> o a la  |
|                                            | disminución de su aporte a causa de espasmo coronario,        |
|                                            | embolia, anemia arritmias, hipo e hipertensión.               |
| Tipo 3                                     | Muerte súbita inesperada, que incluye paro cardiaco, por lo   |
|                                            | general con síntomas sugestivos de isquemia miocárdica.       |
| Tipo 4 <sup>ª</sup>                        | Es el infarto agudo de miocardio que se asocia con            |
|                                            | intervencionismo coronario percutáneo.                        |
| Tipo 4b                                    | IAM que se asocia con trombosis de edoprótesis vascular       |
|                                            | que se demuestra por angiografía o autopsia.                  |
| Tipo 5                                     | IAM que se asocia a cirugía de derivación aortocoronaria      |
| Según características electrocardográficas |                                                               |
| Síndrome coronario agudo                   | Infarto de miocardio sin elevación de ST (IAMSEST). En        |
| sin elevación del segmento                 | la mayoría de los casos será un infarto de miocardio sin onda |
| ST(SCASEST)                                | Q (IAMNQ), mientras que una porción pequeña será con          |
|                                            | onda Q (IAMQ)                                                 |
| Síndrome coronario agudo                   | En la mayoría de los casos será un infarto de miocardio con   |
| elevación<br>del<br>con                    | onda Q y una pequeña porción será IAMNQ.                      |
| segmento ST(SCASEST)                       |                                                               |

<span id="page-27-2"></span> **Tabla 1-1.** Clasificación del infarto agudo de miocardio

 **Fuente**: (Call, y otros, 2011)

#### <span id="page-27-1"></span>*1.5.3.3. Taquicardia ventricular*

La taquicardia ventricular es considerada como el hallazgo de  $\geq$  3 latidos ventriculares consecutivos a una frecuencia ≥ 120 latidos/minuto, es decir se produce cuando el corazón late demasiado rápido. Los síntomas obedecen a la duración y comprenden desde ninguno hasta palpitaciones o colapso hemodinámico y muerte (Brent, 2017). Si el problema comienza en las cámaras inferiores del corazón, esto se llama taquicardia ventricular, es decir no bombea la sangre tan bien por ende llega menos sangre hacia el cuerpo y cerebro. Si la taquicardia ventricular no se trata apropiadamente puede causar la muerte (Ciro, y otros, 2008).

El diagnóstico se basa en el ECG y el tratamiento de los episodios prolongados se fundamentan en cardioversión o anti-arrítmicos en relación a los síntomas.

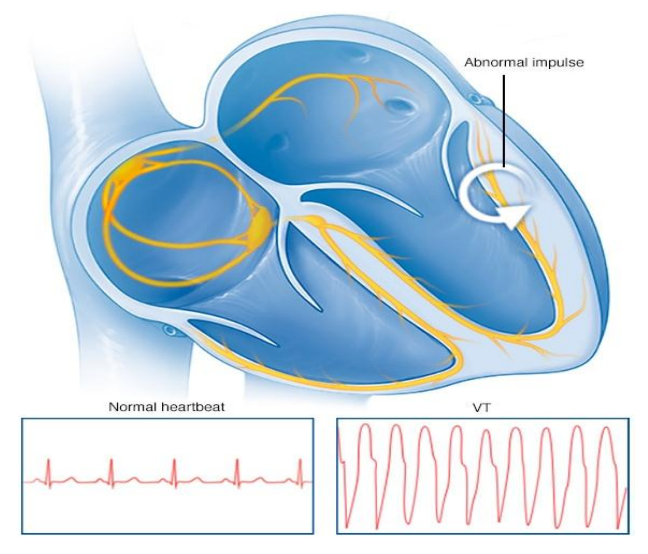

**Figura 7-1**. Taquicardia ventricular **Fuente:** *(Kapa, 2019)*

<span id="page-28-1"></span>De acuerdo a lo que menciona Kapa (2019), en ciertos casos, los episodios breves de taquicardia ventricular no pueden ocasionar ningún síntoma, pero en otras ocasiones las personas pueden sufrir:

- Mareo
- Problemas para respirar
- Aturdimiento
- Palpitaciones, es decir sentir la sensación de que el corazón esta acelerado
- Dolor en el pecho
- Convulsiones.

Sin embargo, los episodios más graves de taquicardia ventricular pueden generar pérdida de la conciencia o desmayo, o paro cardiaco conocido como muerte súbita.

#### <span id="page-28-0"></span>*1.5.3.4. Fibrilación*

La fibrilación auricular es la arritmia sostenida de forma frecuente, esta se asocia a la insuficiencia cardiaca, favoreciendo las embolias y causando síntomas que deterioran de manera significativa la calidad de vida de las personas. La fibrilación auricular se inicia en la mayoría de casos por ráfagas de descarga eléctrica anormales, que obligan a las aurículas a activarse de forma rápida e irregular (Gonzalez, y otros, 2014).

La FA puede empezar como paroxística y evolucionar a persistente cuando además de los focos disparadores, también se presente un sustrato auricular anatómico y eléctrico favorable (Epidemiología de la fibrilación auricular en España en los últimos 20 años, 2013).

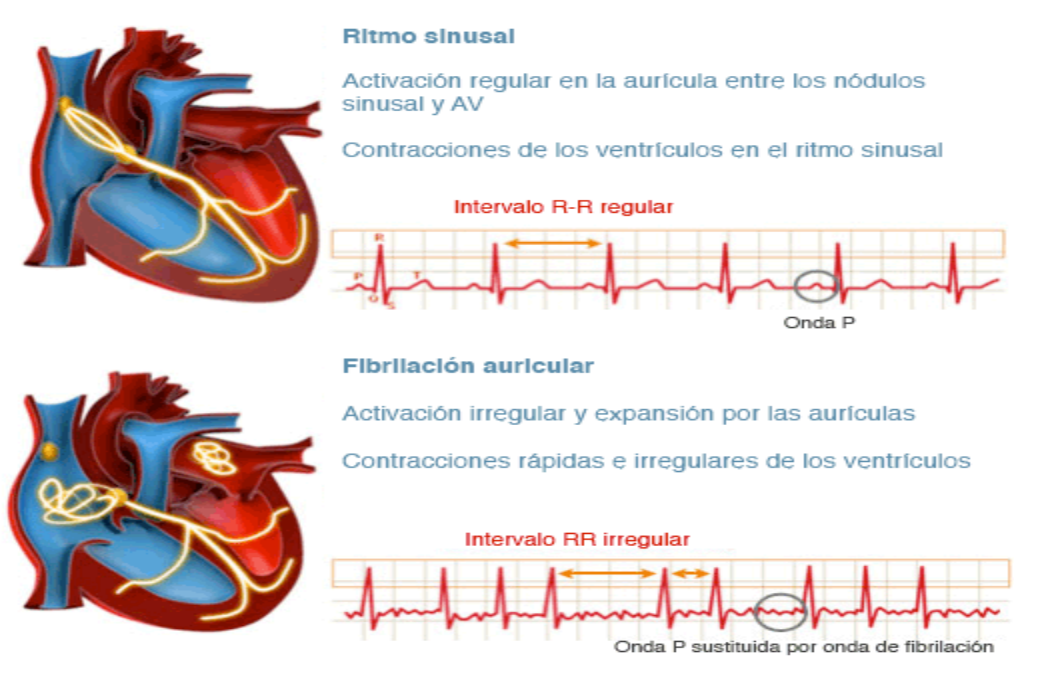

<span id="page-29-0"></span>**Figura 8-1.** Fibrilación auricular **Fuente:** *(ITACA, 2018)*

La prevalencia de la fibrilación auricular se aumenta con la edad, tanto en hombres como en mujeres. En un porcentaje significativo de los casos, la FA se relaciona con enfermedad cardiaca orgánica, por otra parte, la aparición de la fibrilación auricular se encuentra relacionada con la combinación de factores de riesgo cardiovascular ligados principalmente al estilo de vida (obesidad, sedentarismo, hipertensión, diabetes mellitus, síndrome de apnes/hipopneas del sueño, entre otros.) (Gómez, y otros, 2016).

De acuerdo a lo que menciona Castellanos (2005):

Según el tiempo de evolución de la arritmia se considera como fibrilación auricular de reciente comienzo cuando lleva menos de seis meses y fibrilación auricular crónica si es de curso prolongado. Algunos pacientes están asintomáticos detectando la arritmia en un electrocardiograma realizado de forma casual. Generalmente presentan palpitaciones acompañadas en muchos casos de ansiedad, mareo y síncope, los cuales son más frecuentes cuando existe cardiopatía estructural. El dolor u opresión precordial se presenta con más frecuencia en pacientes con lesiones coronarias, aunque también aparece en pacientes sin enfermedad coronaria. A su vez, esta arritmia puede precipitar insuficiencia cardíaca, más fácilmente si existe cardiopatía (p. 117).

Para el tratamiento de la fibrilación auricular es recomendable la utilización de fármacos antiarrítmicos y anticoagulantes. Los antiarrítmicos no han cambiado significativamente en los últimos años. Para controlar la respuesta ventricular aún se utilizan los bloqueadores beta y

antagonistas de los canales de calcio, y para recuperar y mantener el ritmo sinusal se utilizan antirrítmicos de las clases I y III (Epidemiología de la fibrilación auricular en España en los últimos 20 años, 2013).

La fibrilación ventricular puede iniciarse con un choque de corriente alterna de 60 ciclos, haciendo que los impulsos vayan en muchas direcciones al mismo tiempo en el corazón, y establece tipos irregulares de transmisión del impulso (Gonzalez, y otros, 2014). La fibrilación ventricular, o V-fib, se considera la alteración del ritmo cardíaco más grave. La actividad eléctrica desordenada hace que las cavidades inferiores del corazón (ventrículos) tiemblen o fibrilen, en lugar de contraerse (o latir) normalmente. Esto prohíbe que el corazón bombee sangre, causando colapso y paro cardíaco. La FV es un ritmo extremadamente peligroso que compromete significativamente el gasto cardíaco y, en última instancia, conduce a la muerte cardíaca súbita (MSC) (Dipesh, y otros, 2019).

Entre las causas de la fibrilación ventricular se puede incluir: el flujo sanguíneo insuficiente al músculo cardíaco, un daño al músculo cardíaco (por ejemplo, de un ataque cardíaco), además una miocardiopatía, problemas con la aorta, consumo de sustancias tóxicas como las drogas y la sepsis que es una infección corporal severa (American Heart Association, 2019).

#### <span id="page-30-0"></span>*1.5.4 Modelo Bidominio*

El desarrollo de Hodgking y Huxley del modelo Bidominio describe la dinámica del potencial de membranas de una neurona ante la acción de una corriente aplicada, se aplica en los modelos de las células simples para simular el mecanismo de la actividad cardiaca (Aguilar, 2005). Este modelo consta de un sistema de cuatro ecuaciones diferenciales no lineales que reproducen la mayor parte de las propiedades electrofisiológicas de la neurona, pero a pesar de ello, debido a su dimensión y su no linealidad se hace difícil su análisis cualitativo (Rodríguez, y otros, 2012).

La teoría del Bidominio tiene como objetivo describir que los tejidos excitables cumplen con el proceso de propagación de los potenciales de acción y detallar que el tejido cardiaco realiza el proceso de despolarización al aplicar una estimulación externa (Aguilar, 2005). Este modelo es uno de los más precisos y completos para estudiar de manera teórica y numérica la actividad eléctrica en el tejido cardiaco.

Desde el punto de vista computacional, el modelo Bidominio es un verdadero desafío, puesto que el tejido cardiaco posee tamaños del orden de centímetros y por ejemplo, los frentes de excitación de las ondas se encuentran en el orden de los  $10^{-3}$  cm. Esta característica no únicamente espacial, sino también temporal, y con la aparición de frentes perfilados en el campo de los potenciales eléctricos, dan lugar a que las simulaciones en mallas uniformes sean casi imposibles de realizarla,

es aquí donde los métodos adaptativos tienen un rol vital en las simulaciones cardíacas (Un método adaptativo para el modelo bidominio en electrocardiología, 2008).

En el desarrollo del modelo de Bidominio se emplean las ecuaciones: cable y Bidominio que ayudan a entender el mecanismo de la desfibrilación las cuales se describen a continuación.

#### <span id="page-31-0"></span>*1.5.4.1. Ecuación del cable*

A las células cardiacas se las puede considerar como un cilindro cuyo eje mide aproximadamente 0.1 mm y posee un radio de 10 a 30 µm. Sin embargo, la fibra de Purkinje es una fibra delgada que se puede observar como un cilindro circular recto y uniforme. Estas estructuras pueden ser modeladas por un cable semi-infinito, con una superficie membranal que posee propiedades resistivas, capacitivas y una conductividad axial óhmica (Osorio, 2016).

Para un mejor entendimiento de este modelo se utiliza la ecuación del cable, para lo cual se considera una célula como una pieza cilíndrica larga con una membrana que envuelve el citoplasma. De acuerdo a ello se supone que el potencial a lo largo de su extensión depende de manera exclusiva de la variable de longitud, y no de las variables radiales o angulares. Para poder formular el modelo se divide el cable en números finitos de trozos cortos de longitudes  $\Delta x$ , todos con el mismo potencial. En cada sección del cable se balancean todas las corrientes y únicamente aparecen dos tipos de corriente, la corriente axial y la corriente por medio de la membrana que es la corriente transmembrana (Osorio, 2016).

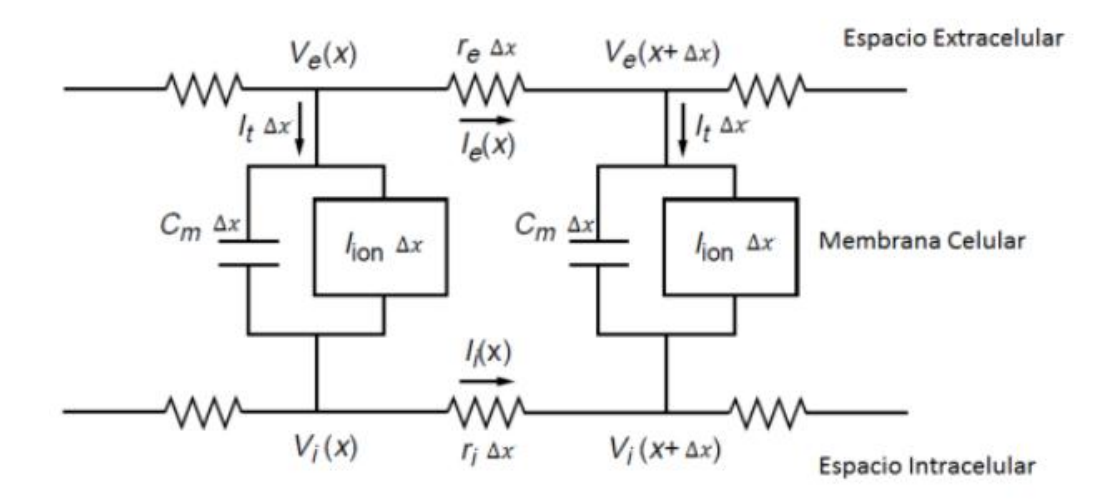

#### <span id="page-31-1"></span>**Figura 9-1.** Ecuación del cable **Fuente:** *(Gonzalez, y otros, 2014)*

En el estudio de la ecuación del cable se aplica la Ley de Ohm donde el voltaje para la componente intracelular está dado por:

$$
V_i(x + \Delta x) - V_i(x) = I_i(x)r_i\Delta x
$$

Dónde:

 $r_i$  = Resistencia intracelular del cable [1]

 $I_i$  = Corriente intracelular

 $V_i$  = Voltaje intracelular

Dividir para  $\Delta x$  la Ecuación (1)

$$
\frac{V_i(x,t)}{\Delta x} - \frac{V_i(x)}{\Delta x} - \frac{V_i(\Delta x,t)}{\Delta x} = \frac{r_i I_i(x,t) \Delta x}{\Delta x}
$$
(1.2)

Haciendo  $\Delta x \rightarrow 0$ 

$$
\frac{V_i(x,t)}{\Delta x} - \frac{V_i(x)}{\Delta x} - V_i(t) = r_i I_i(x,t)
$$
\n(1.2.1)

$$
-V_i(t) = r_i I_i(x, t)
$$
 (1.2.2)

(1)

$$
r_i I_i(x, t) = -V_i(t)
$$
\n(1.2.3)

Se tiene la corriente axial intracelular

$$
I_i = -\frac{1}{r_i} \frac{\partial V_i}{\partial x} \tag{1.2.4}
$$

De igual manera se determina la corriente axial extracelular  $I_e$ 

$$
V_e(x,t) - V_e(x + \Delta x, t) = r_e I_e(x,t) \Delta x \tag{2}
$$

Dónde:

 $r_e$  = Resistencia extracelular del cable [1]

 $V_e$  = Voltaje extracelular

 $I_e$  = Corriente extracelular

Dividir para  $\Delta x$  la Ecuación (3)

$$
\frac{V_e(x,t)}{\Delta x} - \frac{V_e(x)}{\Delta x} - \frac{V_e(\Delta x,t)}{\Delta x} = \frac{r_e I_e(x,t)\Delta x}{\Delta x}
$$
(2.1)

Haciendo  $\Delta x \rightarrow 0$ 

$$
\frac{V_e(x,t)}{\Delta x} - \frac{V_e(x)}{\Delta x} - V_e(t) = r_e I_e(x,t)
$$
 (2.2.1)

$$
-V_e(t) = r_e I_e(x, t)
$$
 (2.2.1)

$$
r_e I_e(x, t) = -V_e(t)
$$
 (2.2.3)

Se tiene la corriente axial extracelular

$$
I_e = -\frac{1}{r_e} \frac{\partial V_e}{\partial x} \tag{2.2.4}
$$

La membrana posee propiedades resistivas y capacitivas, motivo por el cual puede representarse como un circuito compuesto de una resistencia y un capacitor que se encuentran conectados en paralelo como se observa en la figura 9-1, por lo cual  $I_a$ , que es la corriente axial, se puede expresar como:

$$
I_a = I_i + I_e \tag{4}
$$

En especial en los cables donde no existe fuentes de corrientes adicionales.

Por otro lado, por la Ley de Kirchhoff, los cambios de corriente axial extracelular o intracelular se deben a la corriente de transmembrana, por tal motivo se expresa de la siguiente manera:

$$
I_i(x, t) - I_i(x + \Delta x, t) = I_m \Delta x = I_e(x + \Delta x, t) - I_e(x, t)
$$

Dónde:

 $I_m$ = corriente transmembrana por unidad de longitud de la membrana

En el límite cuando nuevamente  $\Delta x \rightarrow 0$  se tiene

$$
\frac{I_m \Delta x}{\Delta x} = -\frac{I_i(x, t)}{\Delta x} - \frac{I_i(x + \Delta x, t)}{\Delta x} = \frac{I_e(x + \Delta x, t)}{\Delta x} + \frac{I_e(x, t)}{\Delta x}
$$

$$
I_m = -\frac{\partial I_i}{\partial x} = \frac{\partial I_e}{\partial x}
$$
(5)

Reemplazando (1.2.4) y (2.1) en (4) es:

$$
I_a = -\frac{1}{r_i} \frac{\partial V_i}{\partial x} - \frac{1}{r_e} \frac{\partial V_e}{\partial x}
$$
 (6)

De acuerdo a ello, si  $V = V_i - V_e$ , es el potencial de la membrana, entonces realizando el despeje de  $V_e$  y derivando en relación a x se obtiene lo siguiente:

$$
\frac{\partial V_e}{\partial x} = \frac{\partial V_i}{\partial x} - \frac{\partial V}{\partial x} \tag{7}
$$

Y reemplazando en (6) se obtiene la expresión siguiente:

$$
I_a = -\frac{1}{r_i} \frac{\partial V_i}{\partial x} - \frac{1}{r_e} \frac{\partial V_e}{\partial x}
$$
 (6.1)

$$
I_a = -\frac{1}{r_i} \frac{\partial V_i}{\partial x} - \frac{1}{r_e} \left[ \frac{\partial V_i}{\partial x} - \frac{\partial V}{\partial x} \right]
$$
(6.2)

$$
I_a = -\frac{1}{r_i} \frac{\partial V_i}{\partial x} - \frac{1}{r_e} \frac{\partial V_i}{\partial x} + \frac{1}{r_e} \frac{\partial V}{\partial Xx} = -\frac{\partial V_i}{\partial x} \left[ \frac{1}{r_i} + \frac{1}{r_e} \right] + \frac{1}{r_e} \frac{\partial V}{\partial x}
$$
(6.3)

Despejo  $\frac{\partial V_i}{\partial x}$  se tiene:

$$
-\frac{\partial V_i}{\partial x} \Big[ \frac{1}{r_i} + \frac{1}{r_e} \Big] + \frac{1}{r_e} \frac{\partial V}{\partial x} = I_a \tag{6.4}
$$

$$
\frac{\partial V_i}{\partial x} \left[ \frac{r_e + r_i}{r_i r_e} \right] = \frac{1}{r_e} \frac{\partial V}{\partial x} - I_a \tag{6.5}
$$

$$
\frac{\partial V_i}{\partial x} = \frac{r_i r_e}{r_e + r_i} \left[ \frac{1}{r_e} \frac{\partial r}{\partial x} - I_a \right]
$$
(6.6)

O de manera equivalente

$$
\frac{1}{r_i} \frac{\partial V_i}{\partial x} = \frac{r_e}{r_i + r_e} \left[ \frac{1}{r_e} \frac{\partial V}{\partial x} - I_a \right]
$$

$$
\frac{1}{r_i} \frac{\partial V_i}{\partial x} = \frac{r_e}{r_i + r_e} \left[ \frac{1}{r_e} \frac{\partial V}{\partial x} \right] - \frac{r_e}{r_i + r_e} I_a \tag{6.7}
$$

$$
\frac{1}{r_i} \frac{\partial V_i}{\partial x} = \left[ \frac{1}{r_i + r_e} \right] \frac{\partial V}{\partial x} - \left[ \frac{r_e}{r_i + r_e} \right] I_a \tag{8}
$$

Pero de (5) y (1.2.4) se obtiene

$$
I_m = -\frac{\partial I_i}{\partial x} = -\frac{\partial}{\partial x} \left[ -\frac{1}{r_i} \frac{\partial V_i}{\partial x} \right]
$$

Reemplazando (8) en la expresión anterior se puede obtener:

$$
I_m = -\frac{\partial}{\partial x} \left[ -\frac{1}{r_i + r_e} \frac{\partial V}{\partial x} + \frac{r_e}{r_i + r_e} I_a \right]
$$

Como  $I_a$  es constante, ya que no existe variación en el potencial, entonces se puede obtener:

$$
I_m = -\frac{\partial}{\partial x} \left[ -\frac{1}{r_i + r_e} \frac{\partial V}{\partial x} \right] \tag{9}
$$

Así también, la corriente de transmembrana puede ser expresada como la suma de la corriente que circula por el capacitor y la corriente iónica.

La corriente que se encuentra circulando por el capacitor se define como:

$$
I_m = \frac{V}{r_m} + C_m \frac{\partial V}{\partial x}
$$

Dónde:

 $r_m$ = resistencia de la membrana

 $C_m$ = capacitancia

De esta forma, al igualar (9) con la expresión anterior, y en el supuesto caso que  $r_i$  y  $r_e$  son constantes, se puede obtener:

$$
I_m = p\left(C_m \frac{\partial V}{\partial t} + \frac{V}{r_m}\right) = \frac{\partial}{\partial x} \left(\frac{1}{r_i + r_e} \frac{\partial V}{\partial x}\right)
$$

$$
p\left(C_m \frac{\partial V}{\partial t} + \frac{V}{r_m}\right) = \frac{1}{r_i + r_e} \frac{\partial^2 V}{\partial x^2}
$$

Donde  $I_{i\acute{o}n} = \frac{V}{r}$  $\frac{v}{r_m}$  se tiene:

$$
C_m \frac{\partial V}{\partial t} + I_{i\delta n} = \frac{1}{p(r_i + r_e)} \frac{\partial^2 V}{\partial x^2}
$$

Multiplico  $r_m$  a los dos lados

$$
r_m C_m \frac{\partial V}{\partial t} + r_m I_{ion} = \frac{r_m}{p(r_i + r_e)} \frac{\partial^2 V}{\partial x^2}
$$

Dónde:

 $I_{\text{ion}} = \frac{V}{r}$  $\frac{v}{r_m}$ : es la corriente iónica Haciendo  $\tau_m = r_m C_m$ 

$$
\tau_m \frac{\partial V}{\partial t} + r_m I_{i\delta n} = \frac{r_m}{p(r_i + r_e)} \frac{\partial^2 V}{\partial x^2}
$$

Haciendo  $\lambda_m^2 = \frac{r_m}{n(r+1)}$  $\frac{m}{p(r_i+r_e)}$  reemplazando se tiene:
$$
\tau_m \frac{\partial V}{\partial t} + r_m I_{i\delta n} = \lambda_m^2 \frac{\partial^2 V}{\partial x^2}
$$
\n(10)

Reescalando la corriente iónica para definir:

$$
I_{i\acute{o}n} = -\frac{f(V,t)}{r_m}
$$

Para cierta función  $f$  (generalmente, depende del voltaje y el tiempo y tiene unidades de voltaje) e introduciendo las variables adimensionales.

$$
T = \frac{t}{\tau_m} \quad y \quad X = \frac{x}{\lambda_m}
$$

Entonces mediante estas deducciones la ecuación del cable (10) en las nuevas variables va a ser:

$$
\frac{\partial V}{\partial t} = \frac{\partial^2 V}{\partial x^2} + f(V, T) \tag{11}
$$

#### *1.5.4.2. Ecuación de Bidominio*

El modelo de Bidominio se considera actualmente como la descripción más precisa y fundamentada fisiológicamente para el comportamiento cardíaco eléctrico y se utiliza ampliamente para simular la propagación del potencial de acción en el miocardio y los electrocardiogramas. Su formulación matemática lee un sistema de dos ecuaciones de difusión de reacción parabólica, o equivalentemente una ecuación de difusión de reacción parabólica junto con una ecuación elíptica. Este sistema está acoplado con un sistema ODE que describe la cinética de la membrana celular (Bourgault, y otros, 2010).

La ecuación de Bidominio describe el comportamiento eléctrico del tejido, el cual se basa en el flujo de corriente, la distribución del potencial eléctrico y la conservación de la carga y corriente. En el desarrollo de esta ecuación se definen los potenciales de dominio intracelular y extracelular como  $\varphi_i$  y  $\varphi_e$ , de manera respectiva. El potencial de transmembrana, V, se representa como la diferencia entre los dos potenciales por medio de la membrana.

$$
V = \emptyset_i - \emptyset_e \tag{12}
$$

De esta forma, los potenciales intracelular y extracelular, como el potencial transmembrana, puede ser definido siempre en el dominio cardiaco que se representa con H.

En el desarrollo de esta ecuación se definen los potenciales de dominio cardiaco y se los aplica en la Ley de Ohm que viene dado por la fuerza del campo eléctrico, la densidad de corriente y la resistencia.

$$
J = \frac{1}{R}E\tag{13}
$$

Dónde:

 $E =$  Fuerza del campo eléctrico

 $I =$ Densidad de corriente

 $R$ =Resistencia

Suponiendo que el campo eléctrico es cuasi estático, entonces se presenta un campo escalar Ø que es el potencial de E, en otra palabra  $E = -\nabla \phi$ . Al sustituir la expresión anterior en la ecuación (13) y expresando la resistencia como una conductividad ( $\sigma = 1/R$ ) se puede obtener:

$$
J_i = -\sigma_i \nabla \phi_i \tag{14}
$$

$$
J_e = -\sigma_e \nabla \phi_e \tag{15}
$$

Si el dominio cardiaco es aislado, cualquier flujo de corriente que salga de un dominio de lograr el otro cruzando la membrana de la célula. Así también, el cambio en la densidad de corriente en cada dominio es igual al flujo de corriente por medio de la membrana.

$$
-\nabla \cdot \mathbf{J}_i = \nabla \cdot \mathbf{J}_e = A_m I_m \tag{16}
$$

Dónde:

 $I_m$ = corriente transmembrana por unidad de área  $A_m$ = razón entre el área de la superficie y el volumen de la célula

Al combinar las ecuaciones (14) y (15) con la ecuación (16) se obtendrá dos nuevas ecuaciones que se representan de la siguiente manera:

$$
-\nabla J_i = A_m I_m
$$

$$
-\nabla \cdot (-\sigma_i \nabla \phi_i) = A_m I_m
$$

$$
\nabla \cdot (\sigma_i \nabla \phi_i) = A_m I_m \tag{17}
$$

De igual forma:

 $\nabla J_e = A_m I_m$ 

$$
\nabla \cdot (-\sigma_e \nabla \phi_e) = A_m I_m
$$
  

$$
\nabla \cdot (\sigma_e \nabla \phi_e) = -A_m I_m
$$
 (18)

Igualando la (17) y (18) se obtiene:

$$
A_m I_m = -A_m I_m
$$
  

$$
\nabla \cdot (\sigma_i \nabla \phi_i) = -\nabla \cdot (\sigma_e \nabla \phi_e)
$$
 (19)

Al restar los dos miembros  $\nabla \cdot (\sigma_i \nabla \phi_e)$  se puede obtener

$$
\nabla \cdot (\sigma_i \nabla \phi_i) - \nabla \cdot (\sigma_i \nabla \phi_e) = -\nabla \cdot (\sigma_e \nabla \phi_e) - \nabla \cdot (\sigma_i \nabla \phi_e)
$$
(20)  

$$
\nabla \cdot \sigma_i \nabla \phi_i - \nabla \cdot \sigma_i \nabla \phi_e = -\nabla \cdot \sigma_e \nabla \phi_e - \nabla \cdot \sigma_i \nabla \phi_e
$$
  

$$
\nabla \cdot \sigma_i \nabla (\phi_i - \phi_e) = -\nabla [(\sigma_i - \sigma_e) \nabla \phi_e]
$$

Y usando (12) se obtiene

$$
\nabla * (\sigma_i \nabla V) = -\nabla * [(\sigma_l - \sigma_e) \nabla \phi_e]
$$
 (21)

La expresión anterior es conocida como la primera ecuación de Bidominio y es utilizado para calcular el potencial extracelular dado una distribución de potencial transmembrana

El flujo de corriente por medio de la membrana  $I_m$ , puede describirse por la corriente de capacitancia y la corriente iónica, expresada como:

$$
I_m = C_m \frac{\partial V}{\partial t} + I_{ion} \tag{22}
$$

Dónde

 $C_m$  = capacitancia de la membrana por unidad de área  $I_{ion}$  = corriente iónica

Al combinar la ecuación (17) y (22) se obtiene lo siguiente:

$$
\nabla \cdot (\sigma_i \nabla \phi_i) = A_m \left( C_m \frac{\partial V}{\partial t} + I_{ion} \right)
$$
 (23)

Para la solución de (24), partimos de (21)

$$
\nabla \cdot (\sigma_i \nabla V) = -\nabla \cdot (\sigma_e \nabla \phi_e) - \nabla \cdot (\sigma_i \nabla \phi_e)
$$

Sumando a las dos igualdades  $\nabla$   $\cdot$  ( $\sigma_i \nabla \phi_e$ ) se tiene:

$$
\nabla \cdot (\sigma_i \nabla V) + \nabla \cdot (\sigma_i \nabla \phi_e) = -\nabla \cdot (\sigma_e \nabla \phi_e) - \nabla \cdot (\sigma_i \nabla \phi_e) + \nabla \cdot (\sigma_i \nabla \phi_e)
$$

$$
\nabla \cdot (\sigma_i \nabla V) + \nabla \cdot (\sigma_i \nabla \phi_e) = -\nabla \cdot (\sigma_e \nabla \phi_e)
$$

$$
\nabla \cdot (\sigma_i \nabla V) + \nabla \cdot (\sigma_i \nabla \phi_e) = -[-A_m I_m]
$$

Reemplazando el valor de (22)

$$
\nabla \cdot (\sigma_i \nabla V) + \nabla \cdot (\sigma_i \nabla \phi_e) = A_m (C_m \frac{\partial V}{\partial t} + I_{ion})
$$
 (24)

#### *1.5.5. Modelo de Desfibrilación*

La actividad cardiaca comúnmente generada por los mecanismos iónicos produce dos modelos, un modelo de acoplamiento espacial y de comportamiento celular. El Bidominio se representa en el modelo de acoplamiento espacial, el cual tiene la ventaja de permitir la simulación del estímulo extracelular de dos formas diferentes (Ciro, y otros, 2008).

Si bien los modelos de Desfibrilación ventricular representan el estado de la técnica en el modelado electrofisiológico ventricular, ya que requieren la solución de ecuaciones diferenciales parciales acopladas que describen el flujo de corriente en los espacios intra y extracelulares, como cualquier enfoque de modelado, están asociados con un Número de limitaciones. El más significativo es el hecho de que la representación bidominio del miocardio es una representación continua, obtenida por el proceso de homogeneización (Trayanova, y otros, 2012).

En la deducción del modelo existen dos opciones, la primera corresponde a la simulación de cantidad de corriente que se da en el espacio extracelular con la introducción de una densidad de corriente, su ecuación es:

$$
\nabla * (\sigma_e \nabla \phi_e) = -I_m - I_0 \tag{25}
$$

Dónde:

 $I_0$ = función del espacio y el tiempo que simula descargas de diferente intensidad y duración.

Con este método se puede modelar el punto fuente de estimulación en el tejido por medio de una varilla o electrodo.

La segunda corresponde que la condición de frontera se debe cambiar en el potencial extracelular, quiere decir que el valor del potencial es igual al voltaje de la descarga en la frontera donde ocupa el electrodo (Aguilar, 2005) .

En cada punto del dominio cardiaco H, se presentan los potenciales, extracelular  $\varphi_e$ , intracelular  $\emptyset_i$  y el potencial transmembrana  $V = \emptyset_i - \emptyset_e$ . Estos potenciales conducen corriente, de tal manera que:

$$
i_e = -\sigma_e \nabla \phi_e, \qquad i_i = -\sigma_i \nabla \phi_i
$$

Y una corriente transmembrana por medio de la membrana celular que divide las dos regiones. La conductividad de los dos medios pueden ser representados por los tensores de conductividad  $\sigma_i$  y  $\sigma_e$ , de esta forma las leyes de Kirchhoff implican que:

$$
A_m \left( C_m \frac{\partial V}{\partial t} + I_{i\delta n} \right) = \nabla \cdot (\sigma_i \nabla \phi_i)
$$
 (26)

$$
\nabla \cdot (\sigma_i \nabla \phi_i + \sigma_e \nabla \phi_e) = 0 \tag{27}
$$

La primera ecuación de las que se han mencionado implica que la corriente pueda salir del espacio intracelular, sólo en forma de corriente de transmembrana. De otro lado, la corriente de transmembrana posee dos componentes que son: la corriente de capacitancia y la corriente iónica. La ecuación (27) muestra que las corrientes intracelular y extracelular se puedan redistribuir pero conservando la carga, debido a que no existe fuentes de corriente intracardiaca. En la ecuación (26)  $C_m$  representa la capacitancia de la membrana y  $A_m$  la razón entre el área de la superficie y el volumen de la célula (Ciro, y otros, 2008).

Cuando se produce una descarga de desfibrilación, los flujos de corriente únicamente pueden pasar a través de la frontera del espacio extracelular, mientras que por la frontera del espacio extracelular no existe ningún flujo de corriente. Esto quiere decir que la corriente puede ingresar al espacio intracelular por medio de la membrana de la célula, como una corriente transmembrana. De acuerdo a ello, las condiciones de frontera para este modelo bidominio son (Ciro, y otros, 2008):

$$
n \cdot (\sigma_i \nabla \phi_i) = 0
$$

$$
n \cdot (\sigma_i \nabla \phi_e) = I(t, x) \text{ sobre } \partial H \tag{28}
$$

Donde

N= es el vector nominal unitario exterior a la frontera  $\partial H$ . La corriente que ingresa no necesita que sea la misma en todo el punto de la frontera, sin embargo el flujo de corriente neta debe ser cero, es decir:

$$
\int_{\partial H} I(t,x)dS = 0
$$

En otras palabras no puede existir una acumulación de carga debido a que cualquier corriente que se inyecte debe salir en alguna parte.

Es importante considerar que el modelo Bidominio es esencialmente macroscópico (0,3-1mm). No es apropiado para la estructura celular discreta del tejido cardiaco, pero cuando se emplea el proceso de homogeneización, este ayuda a la descripción de eventos eléctricos a nivel macroscópico. De acuerdo a ello, la inclusión de no homogeneidad a pequeña escala se necesita de un modelo diferente.

Se tendrá una idea del comportamiento de este modelo, analizando el modelo del cable unidireccional. En este caso la ecuación de conservación de flujo de corriente (27) se describe como:

$$
\frac{\partial}{\partial x} \left[ \sigma_i \frac{\partial \phi_i}{\partial x} + \sigma_e \frac{\partial \phi_e}{\partial x} \right] = 0
$$

Integrando en relación a  $x$  se obtiene

$$
\sigma_i \frac{\partial \phi_i}{\partial x} + \sigma_e \frac{\partial \phi_e}{\partial x} = G(t)
$$

Dónde:

 $G(t)$ = es una función arbitraria

Utilizando la condición de frontera (28) se obtiene que  $G(t) = I(t)$ , luego

$$
\sigma_i \frac{\partial \phi_i}{\partial x} + \sigma_e \frac{\partial \phi_e}{\partial x} = I(t)
$$

Esta última ecuación se puede escribir como:

$$
\sigma_i \frac{\partial \varphi_i}{\partial x} = I(t) - \sigma_e \frac{\partial \varphi_e}{\partial x} \tag{29}
$$

Por otro lado,  $\emptyset_e = \emptyset_i - V$  y diferenciando de manera parcial respecto a x, se presenta:

$$
\frac{\partial \phi_e}{\partial x} = \frac{\partial \phi_i}{\partial x} = \frac{\partial V}{\partial x} \tag{30}
$$

Reemplazando (30) en (29) se obtiene:

$$
\sigma_i \frac{\partial \phi_i}{\partial x} = I(t) - \sigma_e \left[ \frac{\partial \phi_i}{\partial x} - \frac{\partial V}{\partial x} \right]
$$

$$
\sigma_e \frac{\partial V}{\partial x} - \sigma_e \frac{\partial \phi_i}{\partial x} + I(t)
$$

O de manera similar,

$$
(\sigma_i + \sigma_e) \frac{\partial \phi_i}{\partial x} = \sigma_e \frac{\partial V}{\partial x} + I(t)
$$

De dónde,

$$
\frac{\partial \phi_i}{\partial x} = \frac{\sigma_e}{\sigma_i - \sigma_e} \frac{\partial V}{\partial x} + \frac{1}{\sigma_i - \sigma_e} I(t)
$$

De manera equivalente,

$$
\sigma_i \frac{\partial \phi_i}{\partial x} = \frac{\sigma_i}{\sigma_i + \sigma_e} \left[ \sigma_e \frac{\partial V}{\partial x} + I(t) \right]
$$

Al derivar en relación a x esta última expresión se tiene:

$$
\frac{\partial}{\partial x}\left[\sigma_i \frac{\partial \phi_i}{\partial x}\right] = \frac{\partial}{\partial x}\left[\frac{\sigma_i \sigma_e}{\sigma_i + \sigma_e} \frac{\partial V}{\partial x} + \frac{\sigma_i}{\sigma_i + \sigma_e} I(t)\right]
$$

Posterior a ello, reemplazando en la ecuación (26)

$$
A_m \left( C_m \frac{\partial V}{\partial t} + I_{i\delta n} \right) = \frac{\partial}{\partial x} \left[ \sigma \frac{\partial V}{\partial x} + \frac{\sigma_i}{\sigma_i + \sigma_e} I(t) \right]
$$
(31)

Donde  $\frac{\sigma_i \sigma_e}{\sigma_i + \sigma_e}$ , con la condición de frontera

$$
\frac{\partial V}{\partial x} = -\frac{I}{\sigma_e}, \text{ en } x = 0, \text{ L}
$$

#### Donde

 $L =$ longitud del cable.

Para un cable homogéneo, la fuente de corriente únicamente influye en las fronteras, mientras que en la parte interna la fuente es de forma idéntica 0, esto es,

$$
\frac{\partial}{\partial x} \left[ \frac{\sigma_i}{\sigma_i + \sigma_e} I(t) \right] = 0
$$

En el caso (no fisiológico) que la corriente iónica sea lineal, es decir  $I_{ion} = V/R$  y se aplique una corriente constante I, la ecuación (31) se puede transformar en una ecuación diferencial homogénea de segundo orden con coeficientes constantes,

$$
\sigma \frac{d^2 V}{dx^2} = \frac{AmV}{R} \tag{32}
$$

La solución general de la ecuación anterior se expresa:

$$
V(x) = c_1 e^{-\lambda x} + c_2 e^{\lambda x} \tag{33}
$$

Donde  $\lambda^2 = \frac{Am}{\tau R}$  $\frac{dm}{\sigma R}$ . Con la utilización de las condiciones de frontera se llega al sistema de ecuaciones

$$
-\lambda c_1 + \lambda c_2 = \frac{I}{\sigma_e}
$$

$$
-\lambda c_1 e^{-\lambda L} + \lambda c_2 e^{\lambda L} = -\frac{I}{\sigma_e}
$$

Resolviendo dicho sistema se puede obtener:

$$
c_1 = \frac{I}{\lambda \sigma_e} e^{\lambda L/2} \frac{\sin h (\lambda L/2)}{\sin h (\lambda L)}
$$

$$
c_1 = -\frac{I}{\lambda \sigma_e} e^{-\lambda L/2} \frac{\sin h (\lambda L/2)}{\sin h (\lambda L)}
$$

Reemplazando estos valores en la solución general (33) se obtiene

$$
V(x) = -2\frac{I}{\lambda \sigma_e} \frac{\sin h\left(\frac{\lambda L}{2}\right)}{\sin h\left(\lambda L\right)} \sin h\left(\lambda \left(\alpha - \frac{L}{2}\right)\right)
$$

$$
= -2\frac{I}{\lambda \sigma_e} \frac{\sin h (\lambda L/2)}{2\sin h (\lambda L/2) \cos h(\lambda L/2)} \sin h \lambda (x - L/2)
$$

$$
= -\frac{I}{\lambda \sigma_e} \frac{\sin h \lambda (x - L/2)}{\cos h(\lambda L/2)}
$$

$$
\lambda^2 = \frac{Am}{\sigma R}.
$$

Para un dominio grande comparado con la constante de espacio λ, esta solución señala un decaimiento exponencial a partir de cada frontera, y es esencialmente 0 en el interior del dominio. Esto corresponde al hecho de que la respuesta a un estímulo es la despolarización cerca de una de las fronteras e hiperpolarización cerca de la frontera opuesta, con un efecto mínimo al interior del dominio.

Si se presenta el caso de que  $\frac{\sigma_i}{\sigma_i+\sigma_e}$  no sea constante, es decir que no existe homogeneidad resistiva, la no homogeneidad proporciona fuentes adicionales y sumideros a la corriente de transmembrana en punto a través del interior del medio. Esta distribución de fuentes y sumideros es la responsable de la desfibrilación.

A continuación, en la siguiente cadena de igualdades se suma y resta la cantidad  $\nabla \cdot (\sigma_i \nabla \phi_i)$  –

$$
\nabla \cdot [\sigma_i(\sigma_i + \sigma_e)^{-1} \sigma_e \nabla V] = \nabla \cdot [\sigma_i \nabla V + \sigma_i \nabla \phi_e] - \nabla \cdot [\sigma_i(\sigma_i + \sigma_e)^{-1} \sigma_e \nabla V]
$$

$$
= \nabla \cdot [\sigma_i \nabla V + \sigma_i \nabla \phi_e - \sigma_i (\sigma_i + \sigma_e)^{-1} \sigma_e \nabla V]
$$

$$
= \nabla \cdot [\sigma_i (I - (\sigma_i + \sigma_e)^{-1} \sigma_e) \nabla V + \sigma_i \nabla \phi_e], \qquad I \text{ (representa la matrix identical)}
$$
\n
$$
= \nabla \cdot [\sigma_i ((\sigma_i + \sigma_e)(\sigma_i + \sigma_e)^{-1} - (\sigma_i + \sigma_e)^{-1} \sigma_e) \nabla V + \sigma_i \nabla \phi_e]
$$
\n
$$
= \nabla \cdot [\sigma_i (\sigma_i + \sigma_e)^{-1} (\sigma_i + \sigma_e - \sigma_e) \nabla V + \sigma_i \nabla \phi_e]
$$
\n
$$
= \nabla \cdot [\sigma_i (\sigma_i + \sigma_e)^{-1} \sigma_i \nabla V + \sigma_i \nabla \phi_e]
$$
\n
$$
= \nabla \cdot \sigma_i (\sigma_i + \sigma_e)^{-1} [\sigma_i \nabla V + \sigma_i \nabla \phi_e] = \nabla \cdot [\sigma_i (\sigma_i + \sigma_e)^{-1} I_T]
$$

De acuerdo a las expresiones, la ecuación del modelo de desfibrilación:

$$
A_m \left( C_m \frac{\partial V}{\partial t} + I_{i\delta n} \right) = \nabla \cdot \left[ \sigma_i ((\sigma_I + \sigma_e)^{-1} \sigma_e \nabla V) + \nabla \cdot \left[ \sigma_i ((\sigma_I + \sigma_e)^{-1} I_T) \right] \right] \tag{34}
$$

Dónde:

 $C_m \frac{\partial V}{\partial t}$  = corriente de capacitancia  $I_{\text{ion}}$ = corriente iónica

#### *1.5.6. Método de volúmenes finitos*

El método de volúmenes de control finito permite discretizar y resolver de manera numérica ecuaciones diferenciales. Es un método alternativo a los de diferenciales finitas y elementos finitos. Al considerar una malla de discretización del espacio fluido, en función a punto de esta malla se construye un volumen de control que no se traslapa con los puntos vecinos. De esta manera el volumen total de fluido es igual a la suma de los volúmenes de control que fueron considerados. La ecuación diferencial que se va a resolver se integra sobre cada volumen de control, lo cual entrega como resultado una versión discretizada de la ecuación mencionada. Para efectuar la integración es necesario especificar perfiles de variación de la variable dependiente entre ellos los puntos de malla. Entre la propiedad más importante del sistema de ecuaciones discretizadas es que la solución obtenida satisface de forma exacta las ecuaciones de conservación consideradas, sin considerar el tamaño de la malla (Niño, 2002).

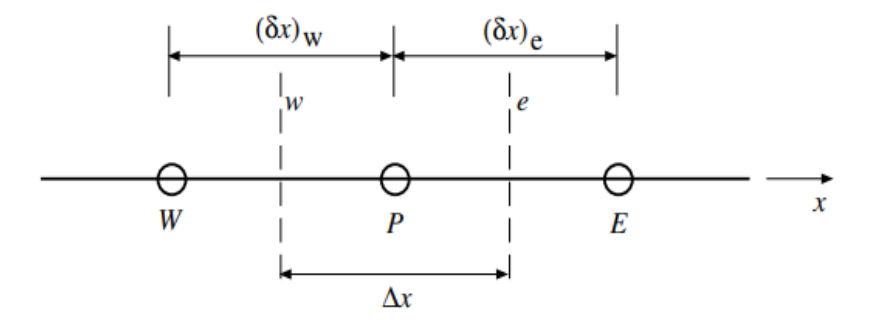

**Figura 10-1.** Discretización en una dimensión **Fuente:** *(Niño, 2002)*

El punto principal del método es su conexión con las propiedades del flujo, es por ello que los fundamentos del método recaen en la discretización directa de la expresión integral de las leyes de conservación, esto es lo que especialmente lo diferencia del método de diferencias finitas o elementos finitos que discretizan la forma diferencial de las leyes de conservación.

En relación a la manera en que se encuentran relacionadas las celdas con los puntos del mallado se considera un esquema en el que se asocian las variables a los centros de la celda y las líneas de mallados definen las celdas en donde las variables de flujo son valores promedios sobre cada celda.

#### **Ejemplo 1:**

Se considera la ecuación:

$$
k\frac{\partial^2 T}{\partial x^2} + S = 0\tag{35}
$$

Dónde:

k=coeficiente de conducción térmica

T= temperatura

S= término fuente que representa la tasa de generación de calor por unidad de volumen.

Siendo  $x_p, x_w, x_e$  puntos, con  $x_p$  entre  $x_w$  y  $x_e$ , w entre  $x_w$  y  $x_p$  y e entre  $x_p$  y  $x_e$  como se puede visualizar en la figura 10, tal que w es límite inferior del volumen de control y *e* es límite superior de volumen de control, se denota d $(x_w, x_p)$ la distancia entre  $x_w$  y  $x_p$ .

La distancia entre  $w$  y e es  $\delta x$ , y al integrar

$$
\int_{w}^{e} k \frac{\partial^2 T}{\partial x^2} dx + \int_{w}^{e} S = 0
$$
\n(36)

Se define  $\bar{s}\Delta x = \int_{w}^{e} s dx$ , la anterior ecuación se puede expresar como.

$$
k\frac{dT}{dx}\Big|_e - k\frac{dT}{dx}\Big|_W + \bar{s}\Delta x = 0\tag{37}
$$

Se puede suponer un paso lineal para las derivadas, por tal motivo,

$$
k\frac{dT}{dx}\Big|_{w} = k_{w}\frac{T_{x_p} - T_{x_w}}{d(x_p, x_w)}
$$
\n(38)

$$
k\frac{dT}{dx}\Big|_e = k_e \frac{T_{x_e} - T_{x_p}}{d(x_p, x_e)}
$$

Reemplazando en (37) se obtiene

$$
k_w \frac{T_{x_p} - T_{x_w}}{d(x_p, x_w)} - k_e \frac{T_{x_e} - T_{x_p}}{d(x_p, x_e)} + \bar{s} \Delta x = 0
$$

Esta ecuación puede ser simplificada llegando a una expresión de la forma:

$$
a_p T_{x_p} = a_E T_{x_e} + a_w T_{x_w} + b
$$

Donde

$$
a_E = \frac{k_e}{d(x_p, x_e)} \qquad ; \qquad a_w = \frac{k_w}{d(x_p, x_w)}
$$

$$
a_p = a_E + a_w \qquad ; \qquad b = \bar{s} \Delta x
$$

Si se extiende a 2 o 3 dimensiones se tendría:

$$
a_p T_{x_p} = \sum_i a_i T_{x_i} + b
$$

Después, la temperatura en  $x_p$  se puede expresar en términos de puntos vecinos. Para completar el análisis únicamente falta estimar  $k_w, k_e, \bar{s}$ . Para  $\bar{S}$  se puede suponer una aproximación como:

$$
\bar{S} = S_0 + S_1 T_{x_p} \tag{39}
$$

Donde se supone que el valor de  $\bar{s}$  en el volumen de control depende solo del valor de T en el punto  $x_p$ , luego se puede reescribir la ecuación como:

$$
a_p T_{x_p} = a_E T_{x_e} + a_w T_{x_w} + (S_0 + S_1 T_{x_p}) \Delta x
$$

Reescribiendo se tiene que:

$$
a_p T_{x_p} = a_E T_{x_e} + a_w T_{x_w} + b
$$
  
\n
$$
b = (S_0 +)\Delta x
$$
  
\n
$$
a_p = a_E + a_w - S_1 \Delta x
$$
\n(40)

# **CAPITULO II**

# **2. MARCO METODOLÓGICO**

## **2.1. Tipo de investigación**

La presente investigación es de tipo cuantitativa, debido a que se va a trabajar con datos numéricos cuyos resultados (evolución del potencial en determinadas distancias) representan una aproximación muy realista de lo que sucede cuando se aplica un voltaje al tejido cardiaco. Esto es debido al formalismo matemático contenido en los modelos matemáticos utilizados para llevar a cabo la simulación.

El trabajo es teórico computacional y para los cálculos se utiliza el paquete computacional SCILAB, el mismo que permite el ingreso de datos para emular la señal por medio de ecuaciones que serán visualizados para detectar problemas cardiacos.

Además, el presente trabajo se plantea como un estudio no experimental, deductivo y longitudinal, ya que las conclusiones se elaboraron en base a los resultados obtenidos en la simulación.

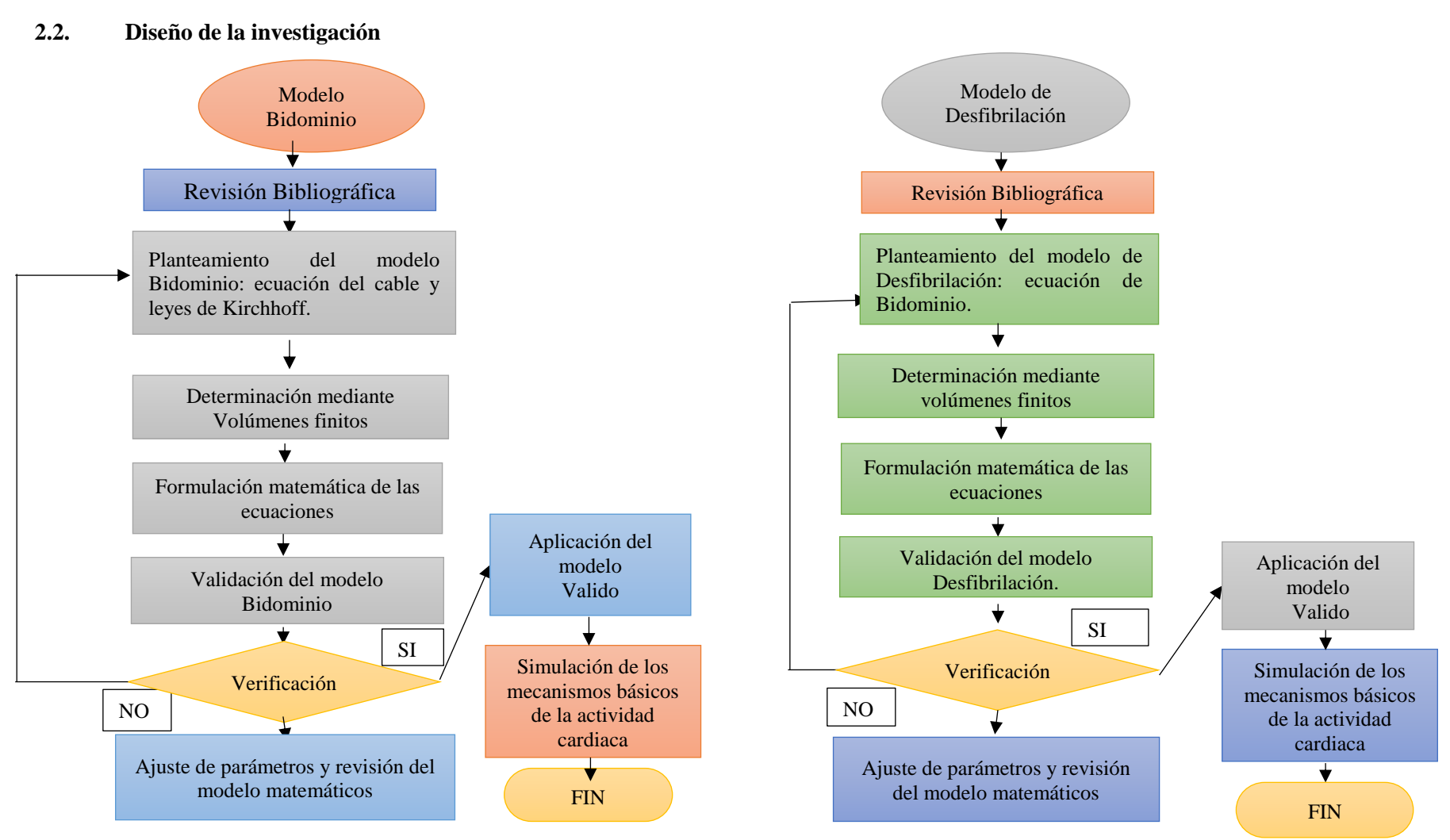

**Gráfico 1-2***.* Operacionalización de los objetivos. **Elaborado por:** Las autoras

# *2.2.1. Teórico Computacional*

# *2.2.1.1. Identificación variable*

Variable Dependiente: Restablecimiento del ritmo cardiaco utilizando software libre Scilab.

Variable Independiente: Modelos matemáticos Bidominio y Desfibrilación.

## *2.2.1.2. Operacionalización de los objetivos*

**Tabla 1-2**. Operacionalización de los objetivos

| <b>OBJETIVO</b>                            | <b>OBJETIVOS</b>                    | <b>CONCEPTO</b>                                                   | <b>INDICADOR</b>                                                                                                    | <b>INSTRUMENTO</b>       |
|--------------------------------------------|-------------------------------------|-------------------------------------------------------------------|----------------------------------------------------------------------------------------------------|--------------------------|
| <b>GENERAL</b>                             | <b>ESPECÍFICOS</b>                  |                                                                   |                                                                                                    |                          |
|                                            |                                     |                                                                   | Ecuación del cable:                                                                                                    | del<br>Cálculo<br>modelo |
| Simular los modelos                        | Estudiar<br>los.                    | Modelo Bidominio describe el                                      |                                                                                                    | Bidominio:<br>ecuación   |
| matemáticos                                | modelos                             | proceso de propagación de los                                     |                                                                                                    | del cable y Ecuación de  |
| Bidominio<br>V                             | <b>Bidominio</b><br>V               | potenciales de acción en el                                       | $\frac{\partial V}{\partial t} = \frac{\partial^2 V}{\partial x^2} + f(V, T)$                                                                | Bidominio                |
| Desfibrilación para<br>estudiar<br>el      | Desfibrilación<br>descargas<br>para | tejido<br>excitable,<br>también<br>de la<br>describe el proceso   | Ecuación de Bidominio                                                                                                    |                          |
| restablecimiento del<br>cardíaco,<br>ritmo | eléctricas<br>aplicadas<br>en       | tejido<br>despolarización del<br>cardiaco. Para la resolución del | La primera ecuación de Bidominio, empleada para                                                                                              |                          |
| utilizando<br>el                           | pacientes<br>con                    | modelo se debe encontrar las                                      | calcular el potencial extracelular.                                                                                                    |                          |
| software<br>libre<br>Scilab.               | Taquicardia.                        | del<br>cable<br>ecuaciones<br>y<br>Bidominio                      | $\nabla * (\sigma_i \nabla V) = -\nabla * [(\sigma_i - \sigma_e) \nabla \phi_e]$                                                             |                          |
|                                            |                                     |                                                                   | La segunda ecuación de Bidominio, empleada para                                                                                              |                          |
|                                            |                                     |                                                                   | calcular la potencial transmembrana                                                                                                    |                          |
|                                            |                                     |                                                                   | $\nabla * (\sigma_i \nabla V) + \nabla * (\sigma_i \nabla V \phi_e) = A_m \left( C_m \frac{\partial V}{\partial t} \right) + I_{\text{ion}}$ |                          |
|                                            |                                     |                                                                   |                                                                                                    |                          |

|  |                                                                                                    | Modelo<br>Desfibrilación<br>de<br>depositar<br>consiste<br>una<br>en<br>descarga eléctrica a través del<br>corazón.                                                                  | Ecuación del modelo Bidominio:<br>$A_m\left(C_m\frac{\partial V}{\partial t} + I_{i\acute{o}n}\right)$<br>$= \nabla * [\sigma_i((\sigma_I + \sigma_e)^{-1}\sigma_e \nabla V]$<br>+ $\nabla$ . $\left[\sigma_i((\sigma_l + \sigma_e)^{-1}I_T)\right]$ | Ecuación de Bidominio                |
|--|----------------------------------------------------------------------------------------------------|----------------------------------------------------------------------------------------------------|----------------------------------------------------------------------------------------------------|--------------------------------------|
|  |                                                                                                    |                                                                                                    |                                                                                                    |                                      |
|  | Simular<br>$\log$<br>modelos<br>matemáticos<br><b>Bidominio</b><br>$\mathbf{V}$<br>Desfibrilación<br>utilizando<br>un<br>libre<br>software<br>Scilab.                    | SCILAB es una herramienta de<br>software libre para el análisis<br>matemático, con un alto nivel de<br>lenguaje de programación y<br>disponible en múltiples sistemas<br>operativos. | Simulación                                                                                                    | Software                             |
|  | la<br>Comparar<br>aplicación<br>estándar<br>de<br>Desfibrilación con<br>técnicas<br>nuevas<br>obtenidas<br>la<br>mediante<br>simulación de los<br>modelos<br>matemáticos | cardioversión<br>eléctrica<br>La<br>consiste en revertir todo tipo de<br>arritmias reentrantes.                                                                                      | Comparación de voltajes, tiempo y distancia.                                                                                                    | valores<br>Los<br>son<br>estándares. |

*Continuidad de la Tabla 2-2. Operacionalización de los objetivos*

*Realizado por: Las autoras*

#### *2.2.1.3. Localización del Estudio*

El estudio teórico y el desarrollo del trabajo de titulación se llevó a cabo en el centro de simulación de la Carrera de Biofísica de la Facultad de Ciencias de la ESPOCH en la cuidad de Riobamba.

#### *2.2.1.4. Población de estudio y/o tamaño de la muestra y/o método de muestreo*

No existe población alguna o muestra, porque es un trabajo teórico, no experimental.

# *2.2.1.5. Técnicas de recolección de datos (Material utilizado, técnicas y métodos, protocolos, etc.)*

No aplica.

## *2.2.1.6. Análisis Estadístico*

El trabajo desarrollado es de connotación cuantitativa exploratorio, también es de técnica descriptiva que permite reunir información por medio de revisión, análisis bibliográfico y los resultados de la simulación, por tanto, se utilizara la estadística descriptiva junto al método de rangos múltiples, lo cual permite ver el margen de error respecto a los valores estándares, para cumplir los objetivos planteados.

#### **CAPITULO III**

## **3. MARCO DE RESULTADOS Y DISCUSIÓN DE LOS RESULTADOS**

A continuación, se analiza y discute los resultados obtenidos de la simulaciónde los modelos matemáticos Bidominio y Desfibrilación utilizando un software libre Scilab. Este programa es un software de código abierto, por lo tanto, su código fuente se puede usar y modificar de acuerdo con los requisitos del proyecto o investigación para uso personal o comercial. Scilab tiene el poder de ser mejorado por usuarios individuales cuando sea necesario y tiene una estructura transparente e interfaz de usuario.

También es más fácil de usar en muchos aspectos, por ejemplo, puede programar una función directamente en una aplicación inmediata, sin necesidad de almacenar la función y llamarla por separado (Real-Time ECG Signal Analysis using Scilab, 2013). Scilab es un paquete de software científico para cálculos numéricos en un entorno fácil de usar. Con Scilab se puede realizar lo siguiente:

- 1. Elaborar estructuras de datos (polinomios, matrices racionales y de cadena, listas, sistemas lineales multivariables)
- 2. Intérprete sofisticado y lenguaje de programación.
- 3. Cientos de funciones matemáticas integradas; Se pueden agregar fácilmente nuevas primitivas.
- 4. Gráficos (2d, 3d, animación).
- 5. Estructura abierta (interfaz fácil con Fortran y C a través de un enlace dinámico en línea).
- 6. Muchas bibliotecas integradas: Álgebra lineal (incluidas matrices dispersas, forma de Kronecker).
- 7. Procesamiento de señal.
- 8. Simulación (Scicos, un entorno interactivo para modelar y simular sistemas híbridos)
- 9. La función de interfaz de puerto serie de Scilab ayuda a adquirir los datos de ECG en serie desde la fuente de hardware externa.

Para el ingreso y obtención de los datos de la presente investigación se utilizó el programa Scilab. A continuación se detallan los nombres de los programas que se involucran dentro del sistema, los cuales contienen sus propios códigos y funciones para generar procesos específicos.

- 1. Programa Principal
- 2. Malla
- 3. Sumatoria
- 4. Matrices

A continuación se observa el diagrama de flujo en el que se basa el desarrollo de la aplicación:

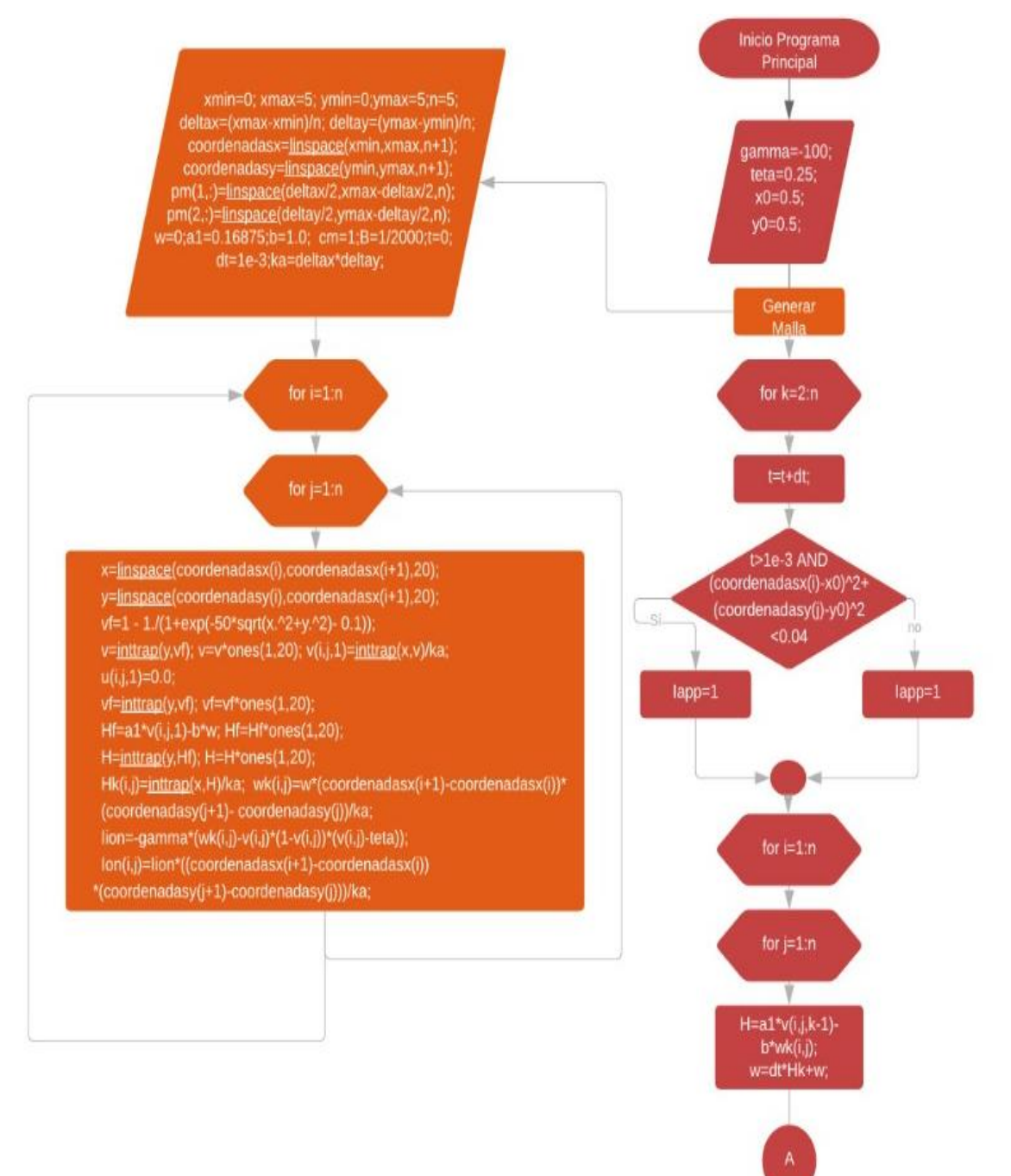

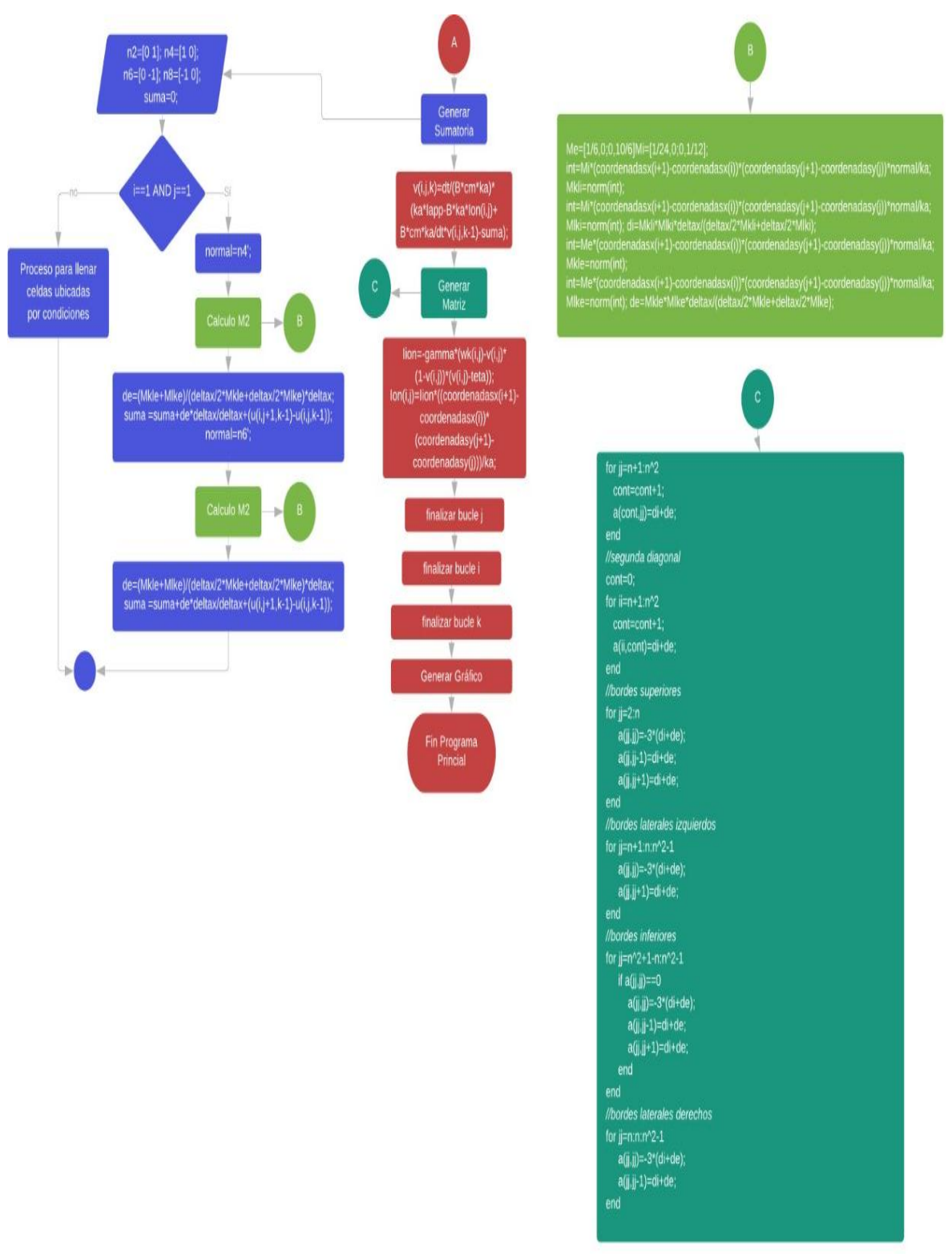

**Gráfico 1-3:** Diagrama de flujo aplicación *Elaborado por: Las autoras*

## **3.1. Desarrollo de la propuesta**

#### **Programa Principal**

**Variables de Inicio:** Estas variables o datos no son constantes ya que estos valores permiten interactuar posteriormente con el desarrollo del programa.

```
gamma = - 100; //variable.modificable
teta=0.25; //variable.modificable
x0=0.5; //variable.modificable
y0=0.5; //variable.modificable
```
Hay que recalcar que cada programa o sub programa maneja sus propias variables editables o modificables, y además que cada una de ellas son necesarias y obligatorias.

A continuación se detalla los programas que se ejecutan dentro este programa principal.

- 1. Malla  $exec('malla.sce', -1);$
- 2. Sumatoria

```
exec('sumatoria.sce', -1);
```
3. Matrices exec('matrices.sce',-1);

Una vez que se ha generado el programa malla, dentro del programa principal se recorre dicha malla, y se va generando los procesos necesarios tomando en consideración los programas sumatoria y matrices.

A continuación se muestra el código dentro de programa principal

```
for k=2:5\cdotst=t+dt;
\cdots if \text{t>=}-3 & (coordenadasx(i)-x0)^2+(coordenadasy(j)-y0)^2<0.04;
\ldots \ldots \ldots \mathsf{Iapp}\text{=}1 ;
\cdotselse
. . . . . . . . . \texttt{Iapp=0} ;
\cdotsend
\cdots for i=lin
\cdots \cdots for j=1:n................H=al*v(i,j,k-1)-b^*wk(i,j);
............exec('sumatoria.sce',-1);
\cdots \cdots \cdots \cdots \cdot v(i,j,k) = dt / (B * cm * ka) * (ka * Tapp - B * ka * Ion(i,j) + B * cm * ka / dt * v(i,j,k-1) - suma);\ldots \ldots \ldots \ldots \ldots \ldots \ldots............exec('matrices.sce',-1);
\ldots \ldots \ldots \ldots Iion=-gamma* (wk(i,j)-v(i,j)* (l-v(i,j))* (v(i,j)-teta));
\ldots \ldots \ldots Ion(i, j)=Iion*((coordenadasx(i+1)-coordenadasx(i))*(coordenadasy(j+1)-coordenadasy(j)))/ka;
\ldots \ldots \ldots \ldots \mathrm{disp(n)} ;
\ldots . . . . . . end
\cdot \cdot \cdot - end
end
```
Al ejecutar programa principal se puede verificar que cada variable se encuentre funcionando y validando sus valores mediante la ventana "Explorador de variables" de scilab.

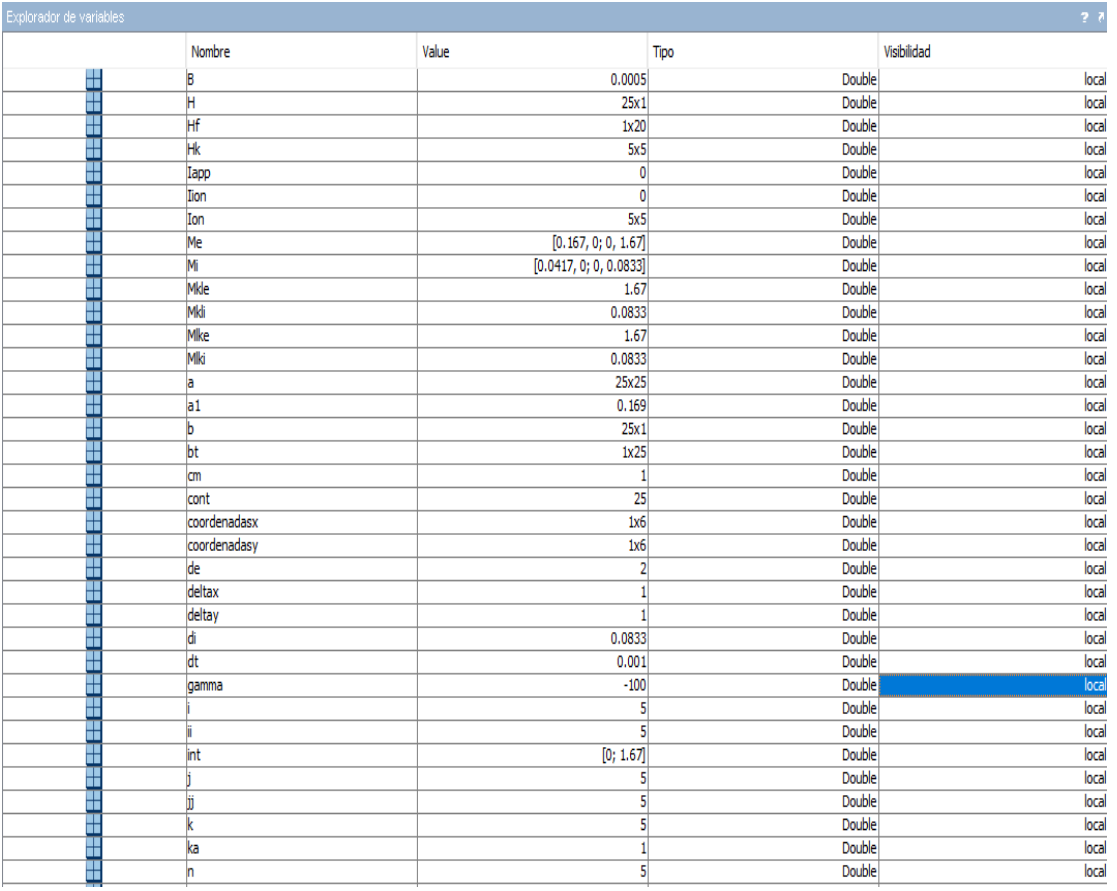

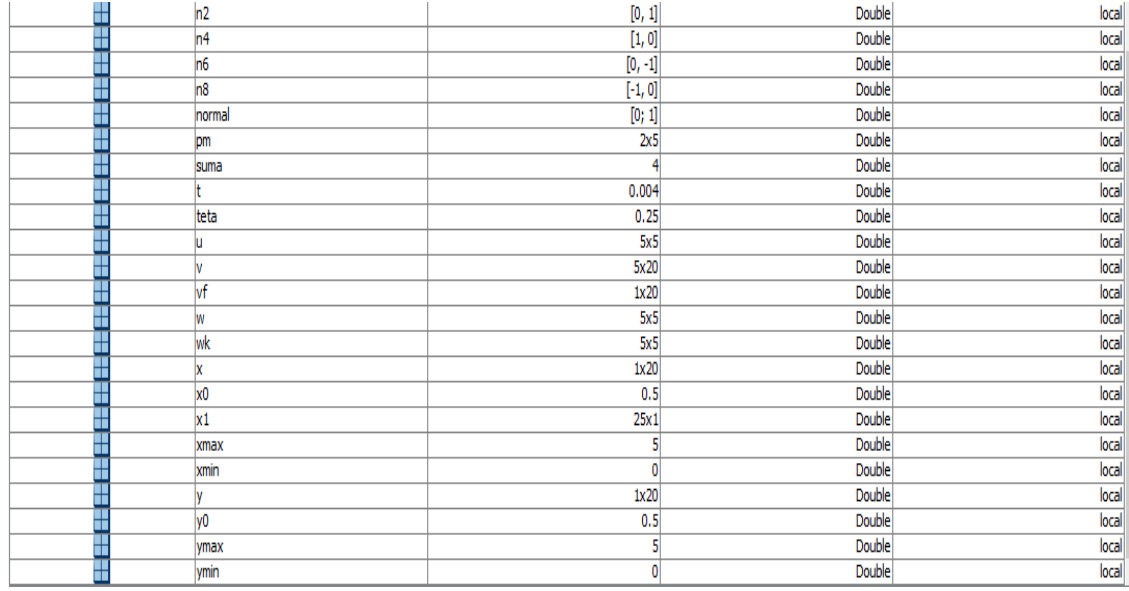

## **Generación de Malla**

Este programa permite generar una malla y de igual manera realizar los cálculos correspondientes con condiciones iniciales en t=0;

Dentro de este código se encuentra diferente información inicial para proceder a generar la malla:

- 1. Variables de Inicio
- 2. Coordenadas
- 3. Condiciones iniciales
- 4. Constantes

## **Variables de Inicio**

```
xmin=0; //variable.modificable
xmax=5; //variable.modificable
ymin=0; //variable.modificable
ymax=5; //variable.modificable
n=5; //variable.modificable
```
 $w=0$ ;  $al=0.16875$ ;  $b=1.0$ ;

**Coordenadas de los puntos de la malla**

```
deltax = (xmax-xmin)/n:
deltay=(ymax-ymin)/n;
coordenadasx=linspace(xmin, xmax, n+1);
coordenadasy=linspace(ymin, ymax, n+1);
```
**Coordenadas de los puntos medios para las celdas**

```
pm(1,:)=linspace(deltax/2, xmax-deltax/2, n);
pm(2,:)=linspace(deltay/2, ymax-deltay/2, n);
```
**Condiciones Iniciales**

```
w=0:
al=0.16875;b=1.0;
```
**Constantes**

```
cm=1; B=1/2000;t=0 ;
```
Dentro de la generación de la malla se encuentran varias funciones necesarias para esta generación, entre ellas tenemos.

Linspace, permite generar números espaciados linealmente entre 2 límites, los cuales son las coordenadas de los puntos de la malla y con un número máximo de 20 valores.

```
x=linspace(coordenadasx(i), coordenadasx(i+1), 20);
y=linspace(coordenadasy(i), coordenadasx(i+1), 20);
```
Estos valores serán crecientes o ascendentes ya que si el parámetro un es menor al parámetro dos entonces los valores son crecientes.

Inttrap, esta función permite integrar valores por el método de interpolación trapezoidal

```
v = inttrap(y, vf);
```
Los valores que se envían como parámetros son como primero una matriz ascendente y como segundo parámetro el resultado de la función de potencia inicial, la cual se calcula de la siguiente manera.

```
-vf=1 - 1./(1+exp(-50*sqrt(x.^2+y.^2)--0.1));
```
Ones, es una función de Scilab que nos ayuda a generar una matriz llena de unos.

Gamma, este comando nos permite calcular la función gamma definida por:

$$
\Gamma(x) = \int_{0}^{+\infty} t^{x-1} \cdot e^{-t} \cdot dt
$$

## **Recorrido de la malla**

Para determinar el recorrido de la malla se emplea el siguiente código

```
for i=1:nfor i=1:n-x=linspace(coordenadasx(i), coordenadasx(i+1), 20);
        y=linspace(coordenadasy(i), coordenadasx(i+1), 20);
       -vf=1 --1./(1+exp(-50*sqrt(x.^2+y.^2)--0.1));//F.potencia-inicial....
       v = inttrap(y, vf);
       -v=v^{*}ones(1, 20);
       -v(i,j,1)=\frac{inttrap}{x,v}/ka;-u(i,j,1)=0.0;\cdot vf=inttrap(y, vf); // F. Trapeziodal
      \cdots vf=vf*ones(1,20);
     - Hf=al*v(i,j,l)-b*w;
     \cdots Hf=Hf*ones(1,20);
     - H=inttrap(y,Hf); // F. Trapeziodal
     \cdots H=H*ones(1,20);
     \cdots Hk(i,j)=\frac{inttrap}{x,H}/ka;//F.-Trapeziodal
     \cdots wk(i,j)=w*(coordenadasx(i+1)-coordenadasx(i))*(coordenadasy(j+1)--coordenadasy(j))/ka;
     \cdots Iion = - gamma* (wk(i,j) - v(i,j) * (l-v(i,j)) * (v(i,j) - teta));
      -Ion(i,j)=Iion*((coordenadasx(i+1)-coordenadasx(i))*(coordenadasy(j+1)-coordenadasy(j)))/ka;
   end
and.
```
#### **Sumatoria**

Permite sumar los valores de celdas vecinas para u\_e

#### **Variables de Inicio**

```
celdas.1.2.3\ldots \ldots 8 \cdot X \cdot 4\cdots \cdots 7.6.5
n2=[0.1];
n4=[1.0];
n6=[0-1];n8=[-1.0];
```
Para realizar este proceso es necesario calcular Mi, Me, Di, De, para estos procesos se llama a otro programa que se ejecuta solo dentro de Sumatoria, se lo define de la siguiente manera

 $\cdots$ exec('calculoM2.sce',-1);

A continuación, se muestra el código del programa calculoM2.

```
//calculo.de.las.Mi.de.cada.celda
Me=[1/6,0;0,10/6];// Tensor Inicial
Mi=[1/24.0:0.1/12]:// Tensor Inicial
int=Mi*(coordenadas x (i+1)-coordenadas x (i))*(coordenadas y (i+1)-coordenadas y (i))*normal/ka;Mkli=norm(int);
int=Mi*(coordinate s x(i+1)-coordinate s x(i)) (coordenadasx (i) ) (coordenadasy (j+1) -coordenadasy (j) ) *normal/ka;
Mlki=norm(int);
di=Mkli*Mlki*deltax/(deltax/2*Mkli+deltax/2*Mlki);
//calculo.de.Mi.y.Me.en.cada.celda
int=Me^{x} (coordenadasx (i+1) -coordenadasx (i)) * (coordenadasy (j+1) -coordenadasy (j)) * normal/ka;
Mkle=norm(int);
int=Me^{x} (coordenadasx (i+1) -coordenadasx (i)) * (coordenadasy (j+1) -coordenadasy (j)) * normal/ka;
Mlke=norm(int);
de=Mkle*Mlke*deltax/(deltax/2*Mkle+deltax/2*Mlke);
```
Una vez que se tiene el código mencionado anteriormente, se procede a recorrer el programa sumatoria, el mismo que tiene varias condicionales para identificar la ubicación dentro de la malla.

```
if-i == 1 . & & - j == 1// - está - en - la - esquina - superior - izquierda -
elseif - i = = 1 - & & - j = = n - / / - está - en - la - esquina - superior - derecha -
elseif -i == n - & & -j == 1 -//está - en - la - esquina - inferior - izquierda
elseif - i = = n - & & - j = = n - //está - en - la - esquina - inferior - derecha - (
   elseif -j==1 -// está en los bordes laterales izquierdos -
            elseif - i = = n - / / - está - en - el - borde - inferior -
       elseif -j=n -// está - en - el -borde - lateral - derecho -
              else // está en las celdas centrales (
```
Hay que tomar en consideración que si se encuentra en las esquinas se realiza dos sumatorias, si se encuentra en los bordes se realiza tres sumatorias, y si se encuentra en el centro se realizará cuatro sumatorias.

A continuación, se muestra el código de sumatoria dentro de las condicionales:

```
if i=1 && i=1 // está en la esquina superior izquierda
  nonman=n4\cdotsexec('C:\Users\LENOVO\Documents\TECDES\SISTEMAS\SCILAB\Cardio\calculoM2.sce',-1);
\cdots de=(Mkle+Mlke)/(deltax/2*Mkle+deltax/2*Mlke)*deltax;
....suma = suma + de * deltax / deltax + (u(i,j+1,k-1) - u(i,j,k-1)) ;
\cdots normal=n6';
....exec('C:\Users\LENOVO\Documents\TECDES\SISTEMAS\SCILAB\Cardio\calculoM2.sce',-1);
  - - de= (Mkle+Mlke) / (deltax/2*Mkle+deltax/2*Mlke) *deltax;
   \cdotsuma\cdot=suma+de*deltax/deltax+(u(i+1,j,k-1)-u(i,j,k-1));
elseif -i==1 -&& -j==n -// -está -en -la -esquina -superior -derecha
\ldots normal=n8':
\cdots exec ('C:\Users\LENOVO\Documents\TECDES\SISTEMAS\SCILAB\Cardio\calculoM2.sce',-1);
....de=(Mkle+Mlke)/(deltax/2*Mkle+deltax/2*Mlke)*deltax;
\cdots \cdot \texttt{suma} \cdot \texttt{=suma+de*deltax/deltax+(u(i,j-1,k-1)-u(i,j,k-1))};\cdots normal=n6';
\cdotsexec('C:\Users\LENOVO\Documents\TECDES\SISTEMAS\SCILAB\Cardio\calculoM2.sce',-1);
....de=(Mkle+Mlke)/(deltax/2*Mkle+deltax/2*Mlke)*deltax;
\cdots suma = suma + de * deltax / deltax + (u (i+1, j, k-1) - u (i, j, k-1));
elseif -i==1 -// -esta -en -los -bordes -superiores -
  \ldots normal=n8':
  \cdotsexec('C:\Users\LENOVO\Documents\TECDES\SISTEMAS\SCILAB\Cardio\calculoM2.sce',-1);
 - - - de= (Mkle+Mlke) / (deltax/2*Mkle+deltax/2*Mlke) * deltax;
 \cdots suma = suma + de * deltax/deltax + (u(i,j-1,k-1) - u(i,j,k-1));
 \cdots normal=n4';
 \cdots exec('C:\Users\LENOVO\Documents\TECDES\SISTEMAS\SCILAB\Cardio\calculoM2.sce',-1);
 - - - de= (Mkle+Mlke) / (deltax/2*Mkle+deltax/2*Mlke) *deltax;
 \cdots suma = suma + de * deltax / deltax + (u (i, j+1, k-1) - u (i, j, k-1));
 \cdots normal=n6':
 \cdots exec('C:\Users\LENOVO\Documents\TECDES\SISTEMAS\SCILAB\Cardio\calculoM2.sce',-1);
 ...de=(Mkle+Mlke)/(deltax/2*Mkle+deltax/2*Mlke)*deltax;
   \cdotsuma\cdot=suma+de*deltax/deltax+(u(i+1,j,k-1)-u(i,j,k-1));
elseif - i = = n - & & - j = = 1 - //está - en - la - esquina - inferior - izquierda -
  \cdots normal=n4':
 \cdotsexec('C:\Users\LENOVO\Documents\TECDES\SISTEMAS\SCILAB\Cardio\calculoM2.sce',-1);
 - - - de= (Mkle+Mlke) / (deltax/2*Mkle+deltax/2*Mlke) * deltax;
 \cdotssuma\cdot=suma+de*deltax/deltax+(u(i-1,j,k-1)-u(i,j,k-1));
 \cdots normal=n2';
 ...exec('C:\Users\LENOVO\Documents\TECDES\SISTEMAS\SCILAB\Cardio\calculoM2.sce',-1);
  ...de=(Mkle+Mlke)/(deltax/2*Mkle+deltax/2*Mlke)*deltax;
```

```
\cdots suma = suma + de * deltax / deltax + (u (i, j+1, k-1) - u (i, j, k-1)) ;
```

```
elseif-i==n-&&-j==n-//está-en-la-esquina-inferior-derecha-
 \cdots normal=n8';
....exec('C:\Users\LENOVO\Documents\TECDES\SISTEMAS\SCILAB\Cardio\calculoM2.sce',-1);
\cdots de=(Mkle+Mlke)/(deltax/2*Mkle+deltax/2*Mlke)*deltax;
 \cdots suma = suma + de * deltax / deltax + (u (i, j-l, k-l) - u (i, j, k-l));
\cdots normal=n2';
\cdotsexec('C:\Users\LENOVO\Documents\TECDES\SISTEMAS\SCILAB\Cardio\calculoM2.sce',-1);
...de=(Mkle+Mlke)/(deltax/2*Mkle+deltax/2*Mlke)*deltax;
\cdots suma = suma + de * de 1 tax/de 1 tax + (u (i-1, j, k-1) - u (i, j, k-1));
elseif -i==1 // está en los bordes laterales izquierdos -
\cdots normal=n2';
\cdots - exec('C:\Users\LENOVO\Documents\TECDES\SISTEMAS\SCILAB\Cardio\calculoM2.sce',-1);
....de=(Mkle+Mlke)/(deltax/2*Mkle+deltax/2*Mlke)*deltax;
\cdots suma\leftarrowsuma+de*deltax/deltax+(u(i-l,j,k-l)-u(i,j,k-l));
\cdots normal=n6';
\cdotsexec('C:\Users\LENOVO\Documents\TECDES\SISTEMAS\SCILAB\Cardio\calculoM2.sce",-1);
....de=(Mkle+Mlke)/(deltax/2*Mkle+deltax/2*Mlke)*deltax;
\cdots suma = suma + de * de ltax / de ltax + (u (i+1, j, k-1) - u (i, j, k-1));
\cdots normal=n4';
....exec('C:\Users\LENOVO\Documents\TECDES\SISTEMAS\SCILAB\Cardio\calculoM2.sce',-1);
\cdots de=(Mkle+Mlke)/(deltax/2*Mkle+deltax/2*Mlke)*deltax;
```
 $\cdots$  suma = suma + de \* deltax / deltax + (u (i, j+1, k-1) - u (i, j, k-1));

```
elseif -i==n // -esta -en -el -borde -inferior -
\ldots normal=n8':
....exec('C:\Users\LENOVO\Documents\TECDES\SISTEMAS\SCILAB\Cardio\calculoM2.sce'.-1):
...de=(Mkle+Mlke)/(deltax/2*Mkle+deltax/2*Mlke)*deltax;
  \cdot -suma -= suma + de * deltax / deltax + (u (i, j-1, k-1) - u (i, j, k-1));
\cdots normal=n4';
\cdotsexec('C:\Users\LENOVO\Documents\TECDES\SISTEMAS\SCILAB\Cardio\calculoM2.sce',-1);
...de=(Mkle+Mlke)/(deltax/2*Mkle+deltax/2*Mlke)*deltax:
\cdots suma = suma + de * deltax/deltax + (u(i,j+1,k-1) - u(i,j,k-1));
\cdots normal=n2';
\cdots exec('C:\Users\LENOVO\Documents\TECDES\SISTEMAS\SCILAB\Cardio\calculoM2.sce',-1);
\cdots de=(Mkle+Mlke)/(deltax/2*Mkle+deltax/2*Mlke)*deltax;
 \cdotssuma-suma+de*deltax/deltax+(u(i-1,j,k-1)-u(i,j,k-1));
elseif .j == n // está en el borde lateral derecho .
 \cdots normal=n2';
\cdotsexec('C:\Users\LENOVO\Documents\TECDES\SISTEMAS\SCILAB\Cardio\calculoM2.sce',-1);
\cdots de=(Mkle+Mlke)/(deltax/2*Mkle+deltax/2*Mlke)*deltax;
\cdots suma = suma + de * deltax / deltax + (u (i-1, j, k-1) - u (i, j, k-1));
\cdots normal=n6';
\cdotsexec('C:\Users\LENOVO\Documents\TECDES\SISTEMAS\SCILAB\Cardio\calculoM2.sce",-1);
...de=(Mkle+Mlke)/(deltax/2*Mkle+deltax/2*Mlke)*deltax;
\cdots suma = suma + de * deltax / deltax + (u (i+1, j, k-1) - u (i, j, k-1));
\cdots normal=n8':
 \cdotsexec('C:\Users\LENOVO\Documents\TECDES\SISTEMAS\SCILAB\Cardio\calculoM2.sce',-1);
...de=(Mkle+Mlke)/(deltax/2*Mkle+deltax/2*Mlke)*deltax;
\cdots suma = suma + de * deltax/deltax + (u(i, j-l, k-l) - u(i, j, k-l));
else // está en las celdas centrales
 ... normal=n8':
....exec('C:\Users\LENOVO\Documents\TECDES\SISTEMAS\SCILAB\Cardio\calculoM2.sce'.-1);
\cdots de=(Mkle+Mlke)/(deltax/2*Mkle+deltax/2*Mlke)*deltax;
\cdots suma = suma + de * deltax / deltax + (u (i, j-1, k-1) - u (i, j, k-1));
\cdots normal=n4':
\cdotsexec('C:\Users\LENOVO\Documents\TECDES\SISTEMAS\SCILAB\Cardio\calculoM2.sce',-1);
...de=(Mkle+Mlke)/(deltax/2*Mkle+deltax/2*Mlke)*deltax;
\cdots suma = suma + de * deltax / deltax + (u (i, j + l, k-1) - u (i, j, k-1)) ;
\cdots normal=n2';
\cdotsexec('C:\Users\LENOVO\Documents\TECDES\SISTEMAS\SCILAB\Cardio\calculoM2.sce',-1);
 ...de=(Mkle+Mlke)/(deltax/2*Mkle+deltax/2*Mlke)*deltax;
 \cdots suma -= suma + de * de ltax/de ltax + (u (i-l, j, k-l) - u (i, j, k-l));
 \cdots normal=n6';
   ..exec('C:\Users\LENOVO\Documents\TECDES\SISTEMAS\SCILAB\Cardio\calculoM2.sce',-1);
   -de=(Mkle+Mlke)/(deltax/2*Mkle+deltax/2*Mlke)*deltax;
   - suma=suma+de*deltax/deltax+(u(i+1,j,k-1)-u(i,j,k-1));
end
```
## **Matrices**

Se realiza la construcción de las matrices de coeficientes para resolver el sistema para potencial extracelular con vectores normales.

Variables de Inicio

```
celdas - 1 - 2 - 3\ldots \ldots 8 \cdot X \cdot 4\cdots . . . . . 7 . 6 . 5
n2=[0.1];
n4=[1.0];
n6=[0-1];n8=[-1.0];
```
Dentro del programa de matrices se encuentra la función *zeros* de Scilab que permite crear una matriz llena de ceros.

 $a = zeros(n^2);$ 

También se tiene el ingreso de valores dentro de las diagonales: principal y secundaria.

```
//primera.diagonal
cont=0;for \texttt{jj=n+1:n^2}\cdots cont=cont+1;
\cdots a (cont, jj)=di+de;
end
//segunda.diagonal
\text{cont}=0;for \texttt{ii=n+1:n^2}\cdots cont=cont+1;
\cdots a (ii, cont) = di+de;
end
```
Una vez que se tiene las diagonales, se procede a llenar los bordes

```
//bordes.superiores
for \text{j}j=2:n
 - (a(jj, jj) = -3*(di+de); a(jj, jj-1) = di+de; a(jj, jj+1) = di+de;end
//bordes.laterales.izquierdos
for \texttt{jj=n+1:n:n^2-1}-a(jj,jj) = -3*(di+de); a(jj,jj+1) = di+de;end
//bordes.inferiores
for -jj=n^2+1-n:n^2-1-11 - a(jj, jj) == 0\cdots a (jj, jj) = -3* (di+de); a (jj, jj-1) = di+de; a (jj, jj+1) = di+de;
\cdots end
end
//bordes.laterales.derechos
for \texttt{jj=n:n:n^2-1}-a(jj,jj) = -3*(di+de); a(jj,jj-1) = di+de;end
```
Una vez que se realiza el llenado todos los valores, se obtiene el coeficiente del vector de términos independientes, para este caso se lo realiza de la misma manera que en el programa de sumatorias, es decir celda por celda verificando en qué posición se encuentra.

#### Ejemplo:

```
cont = 0;
for \texttt{ii=l:n}\cdots for jj=l:n
 \cdots \cdotscont=cont+1;
.......if.ii==1.&&.jj==1//.está.en.la.esquina.superior.izquierda
..........//coeficientes.del.vector.de.terminos.independientes
\ldots \ldots \ldots b (cont)=ka*Iapp-di*(v(ii,jj+1,k)-v(ii,jj,k-1))-di*(v(ii+1,jj,k-1)-v(ii,jj,k-1));
```
Para finalizar el programa e matrices, se debe realizar la solución del sistema pentadiagonal.

Para esta función se requiere llamar un código de nombre pentsolve:

#### exec('pentsolve.sci', --1)

Dentro de esta función se encuentran los códigos generados por la función pentsolve de Matlab, y al no encontrar dicha función en Scilab, dimos uso de ese código para realizar el proceso necesario.

Una vez realizado el proceso de pentadiagonal, se muestra el código siguiente, donde se llena la matriz con los valores obtenidos anteriormente.

```
x1 = pentsolve(a, bt):
cont = 0:for\text{ii}=1:n\cdots for jj=1:n
\cdots \cdotscont=cont+1;
\cdots \cdots \cdots \cdots (ii, jj, k) = x1 (cont);
\ldots end
end
```
#### **Código para la generación de las gráficas**

```
//Programa.gue.realiza.las.graficas.de.V
rq = \underbrace{linspace(0.1, 10, n)};
q= linspace (0.1, 10, n);
[XG1, YG1] = meshgrid(xg, yg);for-z=1:20\cdots subplot (1, 2, 1):
... contourf(xg, yg, v(l:n, l:n, z)); // Grafica - de - la - superficie - para - V
 \cdots subplot (1, 2, 2) :
... surf (XG1, YG1, v(1:n, 1:n, z)); //Curvas - de - nivel - para - V.
\cdots title (string (z)):
\cdots sleep (1) ;
end
```
Del código anterior se puede rescatar las variables principales que se necesitan para generar los límites o valores de *X,Y,Z* del plano. Para los valores de *X* y *Y* se utilizan las variables *xg* y *yg*  respectivamente, a estas variables se les otorga valores desde 0.1 hasta 10 con un número específico de datos de *n*.

Para generar el gráfico se recorre un bucle *for,* el cual permitirá ir tomando las celdas y mallas especificas dentro de cada posición *k* (la variable que recorre en este caso es *z*).

Para generar dicho gráfico se muestra en una ventana, la cual contendrá dos gráficas distintas, una en 2D y la otra en 3D.

```
\cdots subplot (1, 2, 1);
... contourf(xg, yg, v(l:n, l:n, z)); // Grafica - de - la - superficie - para - V
```
Con el código anterior se puede decir que el grafico en 2D se genere en un primer espacio dentro de la ventana. Los parámetros que se envían son los límites de *X* y *Y*, en conjunto con los valores que se mostrarán en cada posición.

Para generar un gráfico en 3D, es necesario utilizar el código que se muestra a continuación, el mismo que toma como parámetros los valores obtenidos anteriormente y ubica la matriz *V* para poder observar dichos valores.

De manera adicional se muestra un título en el cual se indicará en qué valor de *k* se encuentra.

```
\cdots subplot (1, 2, 2);
... surf(XG1, YG1, v(1:n, 1:n, z));//Curvas.de.nivel.para.V.
...title(string(z));
```
La siguiente parte del gráfico se lo realiza para mostrar los valores de *U*, es necesario expresar que el código es similar a lo explicado anteriormente con la diferencia que en este caso se utiliza la matriz *U*.

```
//Programa.que.realiza.las.graficas.de.U
xg = \text{linspace}(0.1, 10, n);yg = \text{linespace}(0.1, 10, n);[XG1, YG1] = \text{meshgrid}(xg, yg);for z=1:20\cdots subplot (1, 2, 1) ;
....contourf(xg, yg, u(l:n, l:n, z)); // Superficie para - u
\cdots subplot (1, 2, 2) ;
... surf(XG1, YG1, u(1:n, 1:n, z));//Curvas.de.nivel.para.u.
\cdots title (string (z));
\cdots sleep(1);
end
```
## **3.2 Resultados**

Una vez implementado el modelo Bidominio y Desfibrilación utilizando el método de volúmenes finitos se obtiene como resultado las imágenes en 3D, en donde se puede observar el potencial eléctrico en diversos puntos del miocardio y su comportamiento al pasar el tiempo.

Para expresar los primeros resultados se toma en cuenta las siguientes variables y sus valores:

 $k$  (valor de las vecindades) = 20

 $n$  (intervalos o espacios generados dentro de la malla) = 5

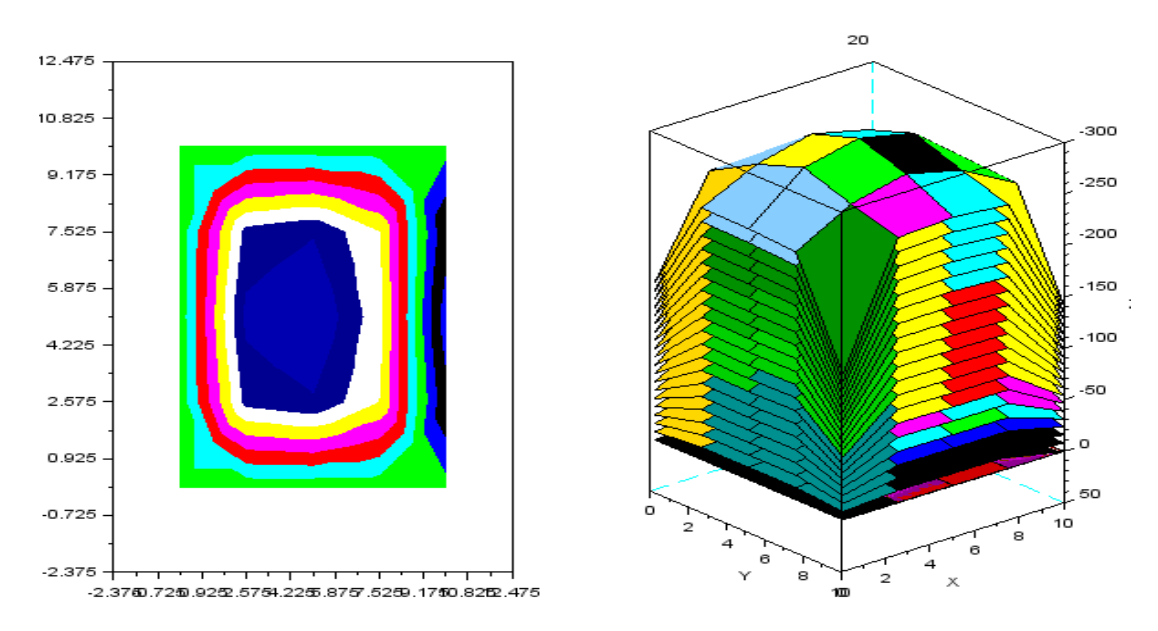

**Gráfico 2-3**. Potencial eléctrico en diversos puntos del corazón. Vista 1

 **Fuente:** Software Scilab

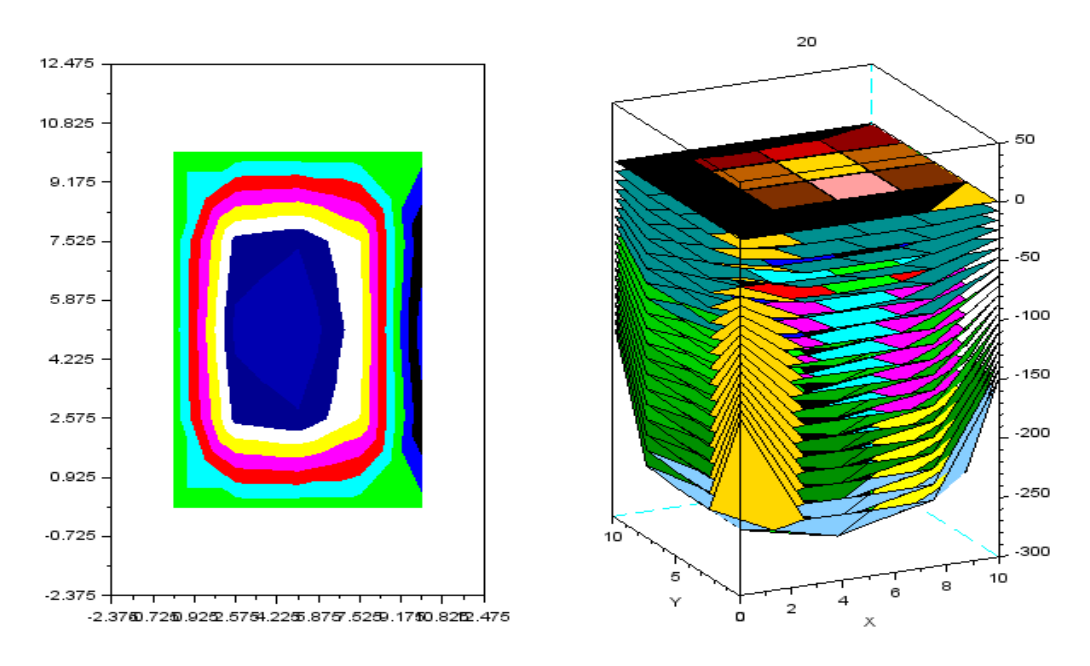

**Gráfico 3-3:** Potencial eléctrico en diversos puntos del corazón. Vista 2 **Fuente:** Software Scilab

Como se puede observar en las figuras anteriores, es una malla adaptativa al miocardio, al aplicar un estímulo instantáneo en el centro de la región del miocardio donde la función de potencial inicial y el potencial intracelular parten desde cero. El sistema evoluciona y muestra de manera instantánea la solución numérica para el potencial eléctrico V, que coincide con las fases de despolarización y repolarización, cumpliendo con las características de un modelo de reacción y difusión.

De igual manera para expresar los resultados de otra forma, se toma en cuenta las siguientes variables y sus valores:

 $k$  (valor de las vecindades) = 20

*n* (intervalos o espacios generados dentro de la malla) =  $10$ 

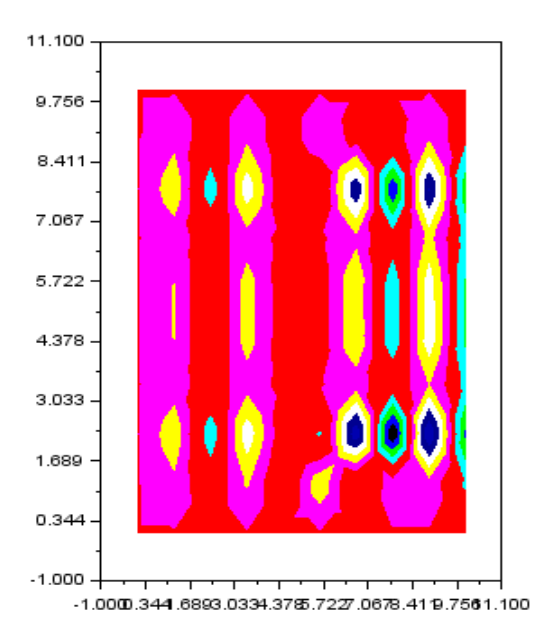

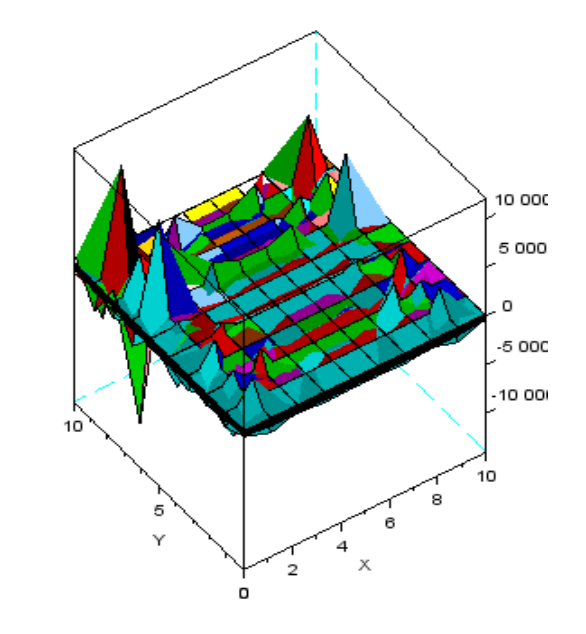

 **Gráfico 4-3:** Potencial eléctrico en los diversos puntos del corazón. Vista 3  **Fuente:** Software Scilab

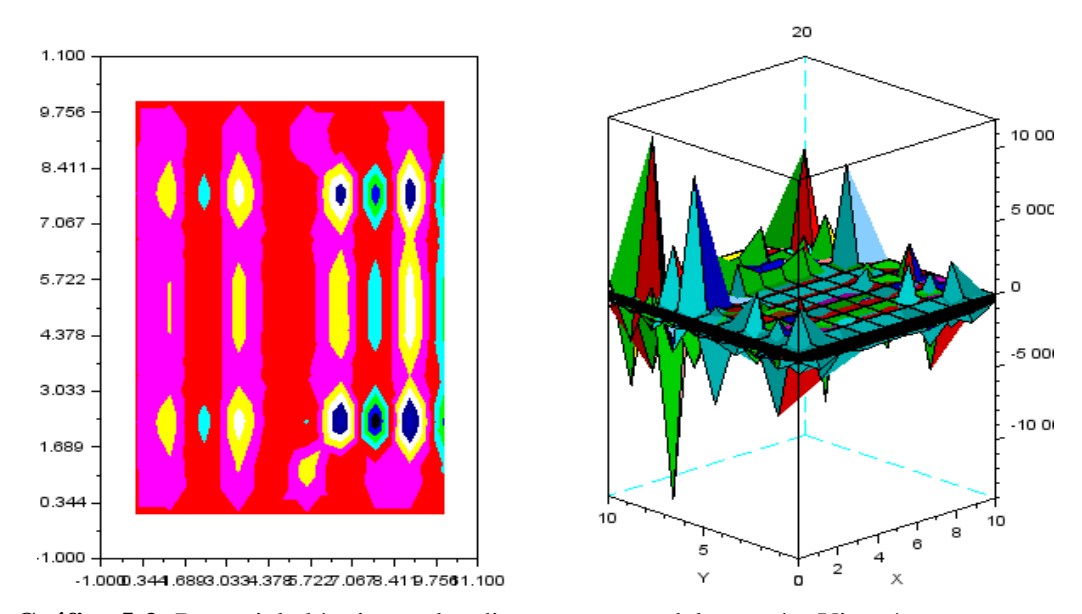

 **Gráfico 5-3:** Potencial eléctrico en los diversos puntos del corazón. Vista 4  **Fuente:** Software Scilab

En las figuras mostradas se observa la evolución del potencial eléctrico, en la cual se puede evidenciar de forma clara la orientación anisotrópica. En el rango 2-2 se evidencia un potencial en reposo debido a que el potencial parte desde cero y la membrana no se encuentra estimulada.

Una vez que la membrana es estimulada como se observa en el rango 2-4 se produce una despolarización que consiste fisiológicamente en la apertura de canales de Sodio lo que genera un incremento rápido de la conductancia en la membrana y al mismo tiempo disminuya el potasio dando así la forma de pico ascendente del potencial de acción.

En el rango 4-6 con un potencial de 40 mv se produce un umbral de estimulación, dando inicio a la repolarizacion producida por el movimiento de los iones potasio y cloro provocando así el cambio de potencial de membrana.

Cuando el potencial de membrana es negativo como se representa en el rango 6-7 se produce la hiperpolarización que es el aumento de la negatividad interna de la membrana, por ende, se torna menos sensible a los estímulos. Esto ayuda a que la membrana no reciba otro estimulo o al menos eleva el umbral para recibir un nuevo estimulo, provocando así que se genere otro potencial de acción en dirección opuesta. En conclusión, la hiperpolarización se cerciora que el estímulo avance en una dirección quedando así la membrana de nuevo en su estado de reposo.

Los experimentos numéricos realizados ilustran que estos métodos son lo suficientemente eficiente y preciso como para simular la actividad eléctrica en el tejido miocárdico con un esfuerzo asequible. Como se puede apreciar en los resultados presentados en las figuras 2-3 y 5-3 a mayor número de nodos que se le otorgue al ejecutar el programa, se obtiene mayor visibilidad del resultado de las ecuaciones a través de picos y valles. Mientras que al reducir el paso del tiempo y el tamaño de la celda la aproximación del modelo estándar es mejor y esto ayuda a probar la convergencia del método.

Al comparar la gráfica 2-3 y 5-3 obtenidas mediante la simulación de los modelos Bidominio y Desfibrilación, se tuvo como resultado que la figura 3-3 donde la aplicación del estímulo en el miocardio representa una mayor aproximación a la realidad, porque se cumple con las fases del potencial de acción, mientras que la figura 2-3 el estímulo se lo da en el centro del miocardio y se produce una despolarización y repolarizacion muy rápida lo cual no permite visualizar la hiperpolarización la cual es encargada de prevenir al miocardio de un nuevo estimulo.
### **CONCLUSIONES**

- Los modelos Bidominio y Desfibrilación proporcionan la formulación matemática de la actividad eléctrica cardiaca, dicha formulación representa cada una de las corrientes iónicas que interactúan en la generación del potencial de acción.
- La simulación de los modelos Bidominio y Desfibrilación utilizando el programa de Scilab representa una herramienta económica y viable que ayuda a la correcta aplicación, optimización y cuantificación de efectos de la descarga eléctrica sobre el corazón.
- En las figuras 2-3 y 5-3 se muestran los resultados obtenidos de la simulación de los modelos matemáticos. Claramente se observa que al aplicar el estímulo en la región ventricular proporciona una reanimación instantánea a diferencia de la técnica estándar de Desfibrilación.

#### **RECOMENDACIONES**

- El desarrollo de modelos matemáticos es de gran ayuda para el entendimiento de mecanismos complejos en el funcionamiento del musculo cardiaco por ello es necesario utilizar un software que genere un procesamiento de imágenes de alta resolución, lo cual proporcionaría una mejor interpretación de los resultados.
- Debido a la naturaleza no lineal y el sistema de ecuaciones que describe la actividad eléctrica del corazón su resolución requiere de métodos numéricos eficientes y competitivos es por ellos que se requieres de una estrecha colaboración de otras ciencias como biología, física, química y fisiología.
- Es importante que la implementación computacional del modelo, en el lenguaje FORTRAN debido a que los resultados de la simulación serian satisfactorios y arrojarían resultados con valores de tiempo de ejecución, así como valores de error apropiado para las instancias analizadas. Esto es posible debido a la eficiencia de la combinación de métodos de discretización: método de volúmenes finitos, elementos finitos y diferencias finitas.

#### **GLOSARIO**

**Impedancia transtorácica:** Es la resistencia del cuerpo al paso de la corriente eléctrica representada por los tejidos de la piel, la grasa, músculos y pulmones en el tórax del paciente.

**Mediastino:** es el espacio extrapleural que existe entre ambos pulmones, contiene al corazón, grandes vasos, restos del timo, parte distal de la tráquea, partes proximales de los bronquios derecho e izquierdo, esófago, nervios vagos y frénicos y el conducto torácico.

**Mediastino antero-inferior:** es la parte más pequeña del mediastino y se localiza anterior al pericardio fibroso, entre este y el esternón.

**Endotelio:** es el tejido que se encuentra formado por una sola capa de células que tapiza interiormente el corazón y otras cavidades internas

**Sístole**: Es el movimiento de contracción del corazón y de las arterias, el cual empuja la sangre que contienen.

**Isquemia miocárdica:** Es el trastorno de la función cardiaca que se origina por un flujo sanguíneo insuficiente al tejido del corazón.

Angiografía: Es un examen de diagnóstico por imagen que se realiza para estudiar los vasos sanguíneos que no son visibles mediante radiografía.

**Síndrome de apnes/hipopneas:** Es un cuadro que se caracteriza por gran somnolencia diurna, trastornos cognitivo-conceptuales, respiratorios, cardíacos, metabólicos o inflamatorios secundarios a episodios repetidos de obstrucción de la vía aérea superior durante el sueño.

**Despolarización diastólica:** Es la pérdida de la negatividad que se produce durante la cuarta fase del potencial de acción en las células cardiacas con automatismo.

**Potencial eléctrico:** Es el trabajo que debe realizar una fuerza externa para mover una carga unitaria *q* desde la referencia hacia el punto considerado en contra de la fuerza eléctrica.

Ley de Ohm: es la relación que existe entre conductores eléctricos y su resistencia, la cual establece que la corriente que pasa por los conductores es proporcional al voltaje aplicado en ellos.

**Densidad de corriente:** es una magnitud vectorial que define la cantidad de corriente por unidad de área a través de un conductor.

**Homogeneización:** Es el proceso de reducir el tamaño de las partículas en un fluido, de tal manera que las partículas se dispersen en el fluido, otorgándole una consistencia uniforme.

**GPU:** Unidad de Procesamiento Gráfico

**Nódulo SA:** Nódulo sino-auricular

**Nódulo AV:** Nódulo auricolo-ventricular

**IAM:** Infarto agudo de miocardio

**SCA:** Síndrome coronario agudo

**IAMSEST:** Infarto agudo de miocardio sin elevación de ST

**SCASEST:** Síndrome coronario agudo sin elevación del segmento ST

**ECG:** Electrocardiograma

**mV:** Mili voltios

**µm:** Micrómetros

**lpm:** Latidos por minuto

**Ictus:** Brusca obstrucción de un vaso sanguíneo cerebral

**FA:** Fibrilación auricular

**O2:** Dos átomos de oxígeno

**SCASEST:** Síndrome coronario agudo sin elevación del ST

**IAMQ:** Infarto agudo de miocardio con onda Q

**IAMNQ:** Infarto agudo de miocardio no (sin onda) Q

**Q:** Onda Q

**ODE:** Ecuación diferencial ordinaria

## **BIBLIOGRAFÍA**

**AGUILAR, M.** Estudio del Modelo Matemático en la desfibrilación cardiaca. [En línea] 2005. http://www.eafit.edu.co/programas-academicos/pregrados/ingenieria-matematica/practicasinvestigativas/Documents/desfibrilacion-cardiaca.pdf.

**AGUIRRE, A.** Fisiología del Músculo Cardiaco. [En línea] Universidad Central del Ecuador, 2018. https://miseptiembrerojo.wordpress.com/2018/02/08/fisiologia-del-musculo-cardiaco/.

**ALEXÁNDERSON, E,; & GAMBA, G.** *Fisiología Cardiovascular, renal y respiratoria.*  México : El Manual Moderno S.A, 2014. ISBN: 978-607-448-418-2.

**ALPHANSO, N; et.al.** *Real-Time ECG Signal Analysis using Scilab.* 1, India : s.n., 2013, Vol. 1, págs. 2320 – 8945.

**AMERICAN HEART ASSOCIATION.** Ventricular Fibrillation. [En línea] 2019. https://www.heart.org/en/health-topics/arrhythmia/about-arrhythmia/ventricular-fibrillation.

**BENDAHMANE, M; et.al.** *Un método adaptativo para el modelo bidominio en electrocardiología.* 1, Concepción : s.n., 2008, Cuadernos de Mecánica Computacional, Vol. 6. https://arxiv.org/pdf/0810.3038.pdf.

**BOURGAULT, Y.; & PIERRE, C.** *Comparing the bidomain and monodomain models in electro-cardiology through convergence analysis.* s.l. : HAL-Archives-ouverts, 2010. https://hal.archives-ouvertes.fr/hal-00545888/document. hal-00545888.

**BRENT, L.** *Taquicardia ventricular (TV).* Canadá : University of Calgary, 2017. https://www.msdmanuals.com/es-ec/professional/trastornos-cardiovasculares/arritmias-ytrastornos-de-la-conducci%C3%B3n-card%C3%ADaca/taquicardia-ventricular-tv.

**CALL, Y; et.al.** *Infarto agudo de miocardio. Guía de práctica clínica.* Cuba : s.n., 2011, Revista Finlay. http://www.revfinlay.sld.cu/index.php/finlay/article/view/33/1207. ISSN 2221-2434.

**CASTELLANOS, E.** *Los Trastornos del Ritmo y de la Conducción.* Toledo : Hospital "Virgen de la Salud", 2005.

**CIRO, W.; & GUEVARA, J.** *Estudio del modelo matemático en la desfibrilación cardiaca.*  Medellín : Universidad EAFIT, 2008.

https://repository.eafit.edu.co/xmlui/bitstream/handle/10784/138/Walter\_CiroRestrepo\_2008.pd f?sequence=1.

**DESA.** Desfibrilador DESA (Desfibrilador Externo SemiAutomático). *Salvando vidas.* [En línea] 2019. [Citado el: 10 de 06 de 2019.] https://salvandovidas.es/desfibrilador-desa/.

**DIPESH, L; et.al.** *Ventricular Fibrillation.* s.l. : StatPearls, 2019. https://www.ncbi.nlm.nih.gov/books/NBK537120/.

**GÓMEZ, J; et.al.** *Epidemiología de la fibrilación auricular.* A, Sevilla : s.n., 2016, Revista Española Cardiología, Vol. 16, págs. 2-7.

**FERNÁNDEZ, A.** *Qué es el infarto agudo de miocardio.* Madrid : Instituto Cardiovascular del Hospital Clínico San Carlos,, 2019. https://www.fbbva.es/ microsites/salud\_cardio /mult/fbbva\_libroCorazon\_cap28.pdf.

**GONZALEZ, A.; & GIL, J.** *Algunas consideraciones del modelo bidominio basado en el método de volúmenes finitos.* Medellín : Universidad EAFIT, 2014.

**GUTIÉRREZ, M.** *Procesado de señales electrocardiográficas para la evañuación de arterias coronarias auriculares en humanos.* Barcelona : Universitat Politècnica de Catalunya (UPC), 2014. https://upcommons.upc.edu/bitstream/handle/2099.1/22161/TFG.pdf.

**ITACA.** *La fibrilación auricular.* Madrid : Facultad de Medicina Universidad Complutense de Madrid, 2018.

**KAPA, S.** Taquicardia ventricular. [En línea] Mayo Fundation for Medication and Research, 2019. https://www.mayoclinic.org/es-es/diseases-conditions/ventricular-tachycardia/symptomscauses/syc-20355138.

**LUO, C.; & RUDY, Y.** *A model of the ventricular cardiac action potential: depolarization, repolarization and their interaction.* s.l. : Case Western Reserve University, 1991. págs. 1501- 1526. Vol. 68.

**MOORE, K.; & AGUR, A.** *Fundamentos de Anatomía con orientación clínica.* 2da. Montevideo : PANAMERICANA, 2007.

**NIÑO, Y.** *Modelación numética en ingeniería hidráulica y ambiental.* s.l. : CI71D, 2002.

**OSORIO, J.** Propagación del potencial eléctrico en un tejido 2D de aurícula humana utilizando unidades de procesamiento gráfico (GPU). [En línea] 2016. http://repositorio.utp.edu.co/dspace/bitstream/handle/11059/7592/615845O83.pdf?sequence=1.

**PÉREZ, J; et.al.** *Epidemiología de la fibrilación auricular en España en los últimos 20 años.* 7, Madrid : s.n., mayo de 2013, Revista Española Cardio, Vol. 66, págs. 561–565.

**RAMÍREZ, F.** *Fisiología cardiaca.* s.l. : Revista Médica MD, 2009. Vol. 1, https://www.medigraphic.com/pdfs/revmed/md-2009/md093d.pdf.

**RODRÍGUEZ, E.; & CASTELLANOS, F.** *Alguno aspectos de la actividad eléctrica en el tejido cardiaco utilizando elementos finitos.* Medellín : Universidad EAFIT, 2012. https://repository.eafit.edu.co/bitstream/handle/10784/145/Edgard\_RodriguezM.\_2012.pdf?sequ ence=1&isAllowed=y.

**RUÍZ, C.** *Estudio de la vulnerabilidad a reentradas a través de modelos matemáticos y simulación de la aurícula humana.* Valencia : Universidad Politécnica de Valencia, 2010. https://riunet.upv.es/bitstream/handle/10251/9104/tesisUPV3234.pdf?sequence=1&isAllowed= y.

**SEPÚLVEDA, J.; & SOTO, A.** *Atlas de Histología. Biología celular y tisular.* 2da. s.l. : McGRAW-HILL, 2014. ISBN: 978-607-15-1128-7.

**THIBODEAU, G.; & PATTON, K.** *Cuerpo humano.* Décima. Madrid : ELSEVIER, 2007.

**TRAYANOVA, N; et.al.** *Modeling Defibrillation of the Heart: Approaches and Insights.* s.l. : IEEE Rev Biomed Eng., 2012. doi: 10.1109/RBME.2011.217376.

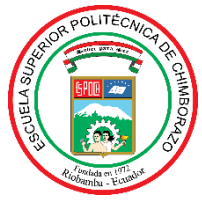

# **ESCUELA SUPERIOR POLITÉCNICA DE CHIMBORAZO**

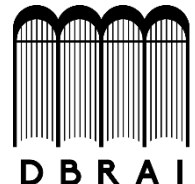

# **DIRECCIÓN DE BIBLIOTECAS Y RECURSOS PARA EL APRENDIZAJE Y LA INVESTIGACIÓN**

# **UNIDAD DE PROCESOS TÉCNICOS**

## REVISIÓN DE NORMAS TÉCNICAS, RESUMEN Y BIBLIOGRAFÍA

**Fecha de entrega:** 28 / 01 / 2020

## **INFORMACIÓN DEL AUTOR/A (S)**

**Nombres – Apellidos:** Leydi Michelle Cherrez Monar

Joselyn Alexandra Miranda Masaquiza

**INFORMACIÓN INSTITUCIONAL**

**Facultad:** Ciencias

**Carrera:** Biofísica

**Título a optar:** Biofísica

**f. Analista de Biblioteca responsable:**